**الباب الثاني الدراسة النظرية**

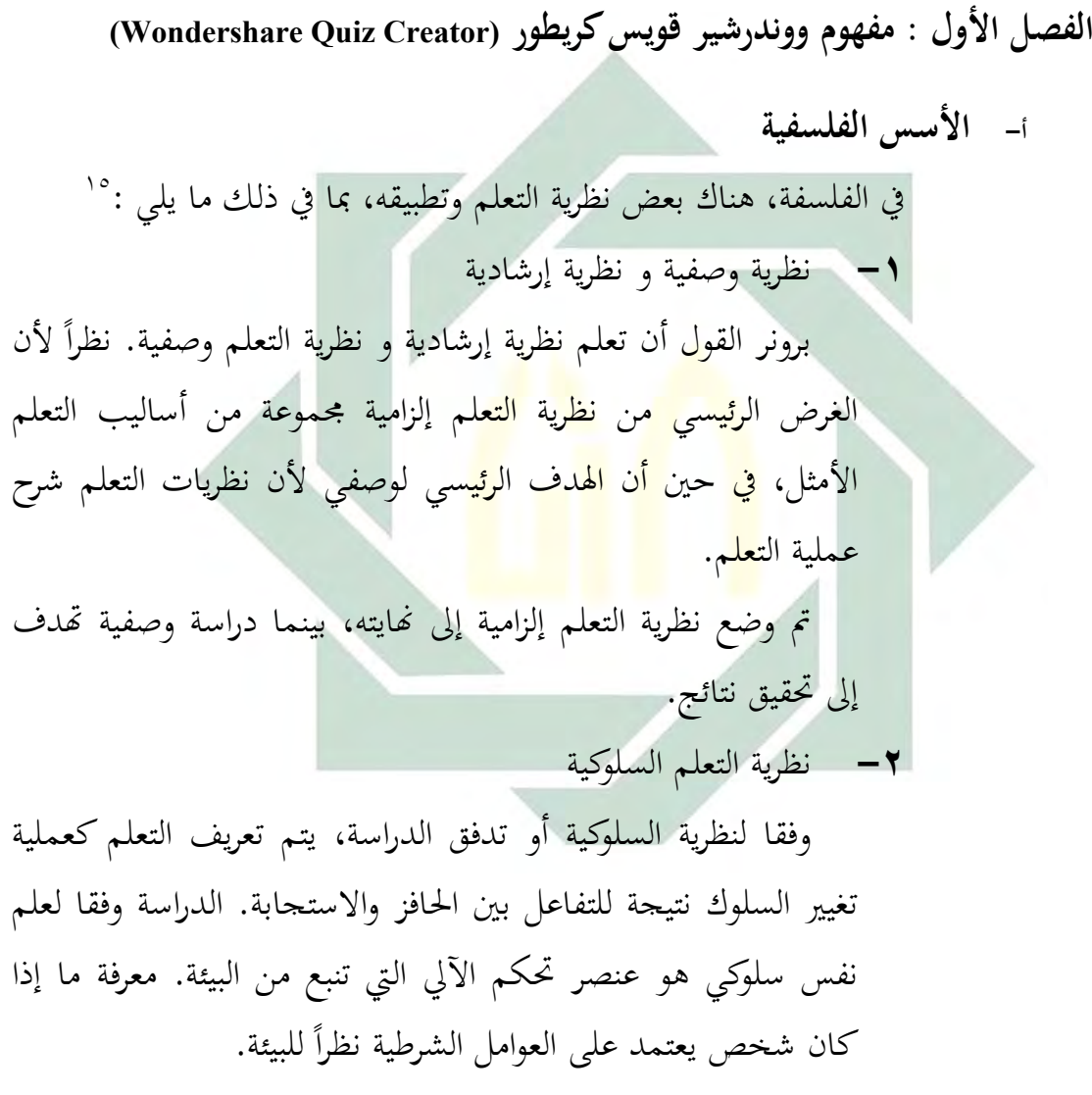

1

<sup>&</sup>lt;sup>04</sup> نقرخم م ه : Eveline dan Hartini, *Teori Belajar dan Pembelajaran*, (Jakarta : Ghalia Indonesia, 2010), 24-42.

وفقا لنظرية المعرفي ويعتبر التعلم كمحاولة لفهم شيء. هذا الجهد كان به نشاط الطلاب. الحيوية التي يمكن أما أن تبحث عن تجربة، التماس المعلومات، وحل المشاكل، ومراقبة البيئة، وممارسة شيء لإنحاز أهداف محددة شيئا.

**-4** نظرية التعلم اإلنسانية

**-3** نظرية التعلم ادلعرفية

دلعتنقي نظرية عملية التعلم إنساين ينبغي أن تتدفق ويغلي أسفل للرجل. هذه النظريات منتقاة، وهذا يعني أن أي نظرية يمكن أن تستخدم الأ<mark>صل</mark> يمكن أن يت<mark>ح</mark>قق الهدف.

**-5** نظرية التعلم البنائية

فهم <mark>نظ</mark>رية ال<mark>بناء التعلم كعمل</mark>ية لبناء المعرفة بتشكيل التعلم نفسها. وذكر لور<mark>س</mark>باتش <mark>وت</mark>وبين أن المعرفة موجودة في شخص الذي يعرف، لا ديكن نقل ادلعرفة من الدماغ واحدة إذل أخرى. الطالب أنفسهم الذين لديهم لتفسَت ما علمتنا بالبناء اليت مت إنشاؤىا قبل.

وفقا لرأي البناء ، التعلم عملية تشكيل المعرفة. وينبغي أن يتم تشكيل ىذا من الطالب. الطالب بنشاط ينبغي االضطالع بأنشطة، نشط الفكر، وضع المفهوم وإعطائها معنى حول الأمور التي تحري دراستها، ولكن حتقيق األكثر حسما من األعراض للتعلم نية تعلم الطالب نفسه، بينما دور المعلم في عملية التعلم من أجل المساعدة في لعب دور البناء و معرفة الطلبة بسالسة. دور المعلم في هذا النهج البنائية أكثر كوسيط وميسر للطلاب، والتي تشمل األنشطة التالية :

**( أ)** توفر جتربة تعلم اليت يسمح للطالب مسؤولة، التدريس أو إلقاء احملاضرات ليست ادلهمة الرئيسية للمعلم.

**( ب)** تقدمي أو توفَت األنشطة اليت حتفز فضول الطالب ومساعدهتم على التعبير عن الفكرة. المعلمين بحاجة إلى تشجيع الطلاب وتقديم الخبرة للصراع.

**( ت)** اإلشراف على وتقييم وتشَت إذل ما إذا كان التفكَت الطالب يذىب أم لا. يظهر المعلم وتساءل عما إذاكان يمكن وضع الطلاب المعرفة في ادلكان للتعامل مع القضايا ادلتصلة جبديد.

من حيث <mark>أدوات</mark> التعلم<mark>، تؤكد ن</mark>حج البناء على أن الدور الرئيسي في هذا النشاط التعلي<mark>مي نشاط الطلاب في</mark> البناء الخاصة، عن طريق مواد ووسائل الإعلام، وال<mark>مد</mark>ات، <mark>والبيئة والمر</mark>افق الأخرى التي يتم توفيرها للمساعدة في تشكيل ذلك.

بعض الأمور الهامة حول التقييم في تدفق البناء ، هو :

( أ) ادلوجهة إذل ادلهام األصيلة

( ب) بناء ادلعارف اليت تصف عمليات التفكَت العليا

- ( ت) جتربة البناء للطالب
- ( ث) وتوجيو التقييم يف سياق مع رلموعة متنوعة من وجهات النظر

وبذلك، في وسائل الإعلام ووندرشير قويس كريطور يتضمن ما يلي تعلم نظرية البناء بسبب استخدام ىذا ادلعلم وسائل اإلعالم فقط كميسرين والوسطاء، هـم من الطلاب بنشاط أكبر في أنشطة التعلم. يعطي المعلم مرفق في التعلم الأنشطة عن طريق وسائط الإعلام، والمعدات، والمرافق الأخرى لمساعدة الطلاب في أنشطة التعلم.

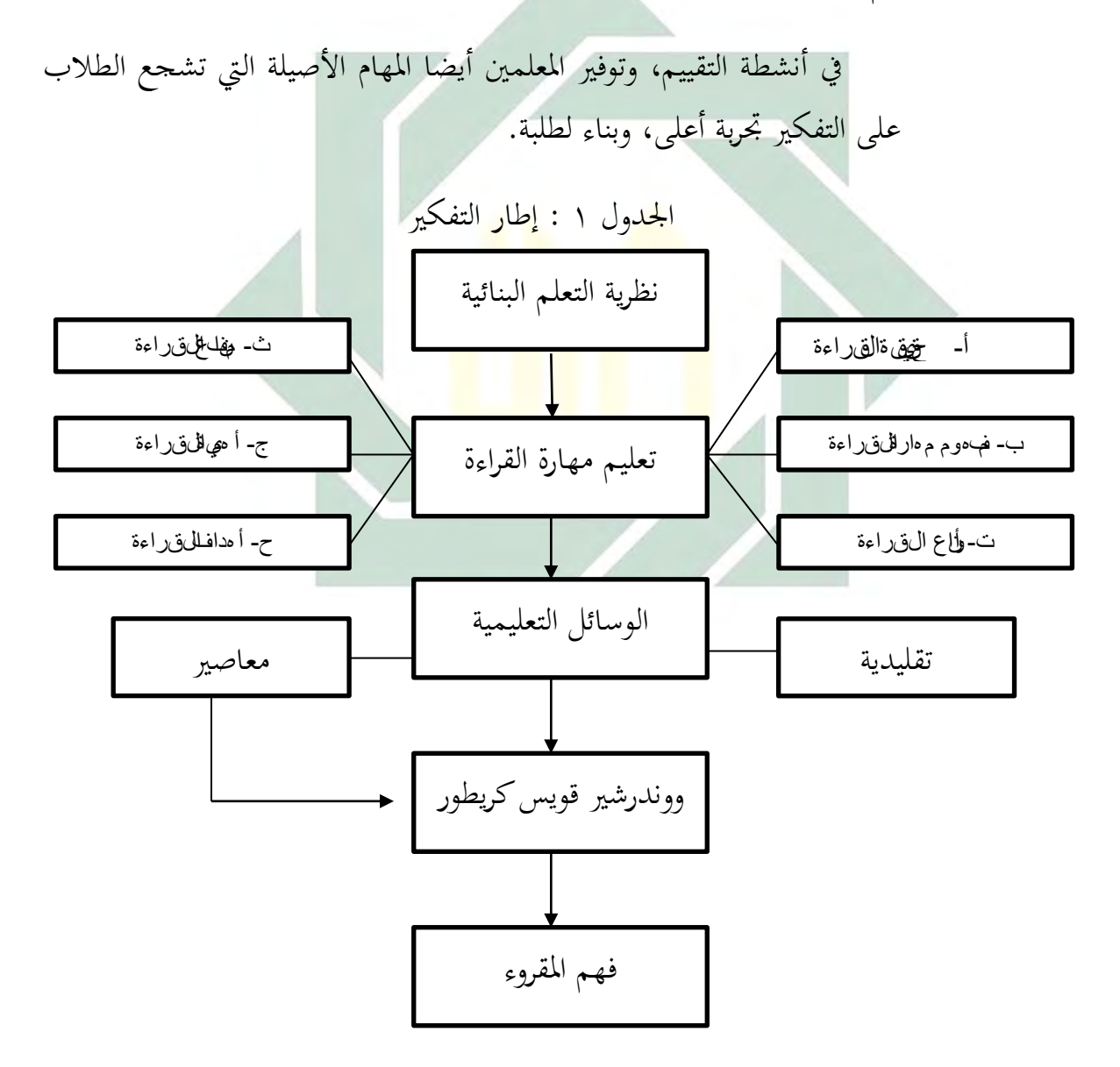

إن الوسائل التعليمية هي مجموعة الأجهزة والمواد التعليمية التي يستخدمها ادلعلم وادلتعلم يف ادلوقف التعليمي لتسهيل عملية التعليم. ويعد استخدام الوسائل التعليمية من الأمور الهامة والضرورية لجعل عملية التعليمية.<sup>١٦</sup> وهي كل أداة يستخدمها ادلعلم لتحسُت عملية التعلم والتعليم، وتوضيح ادلعاين واألفكار، أو التدريب على ادلهارات، أو تعويد التالميذ على العادات الصاحلة، أو تنمية الاتجاهات، وغرس القيم المرغوب فيها، دون أن يعتمد المعلم أساسا على الألفاظ والرموز والأرقام. ```

وأما عند جرلوج وعيلي (Ely & Gerlach (أن التعريف العام للوسائل التعليمية هي المعل<mark>م و</mark>المادة والأحداث التي توفر فرصة الطلاب لاكتساب المعرفة والمهارة والمقررة. وأ<mark>ما</mark> التعري<mark>ف الخاص للوسا</mark>ئل التعليمية هي الوسيطة غير شخصية التي استخدمها المعلم في التعليم والتعلم للتحقيق المقصود.^`

وأما عند جاجٍت و برصلنج (Brich & Gagne (أن الوسائل التعليمية تشتمل على الآلات التي تستخدم لنقل المحتوى من المواد التعليمية، وتتكون من الكتب والأجهزة والتسجيل والشريط والصور المتحركة والأفلام والشرائح والصور والثابتة والتلفاز والحاسب.<sup>۱۹</sup>

> <sup>16</sup>لرسيمپتم سم د ز س هالهل*ي ديل<del>ايه عليال زري ا</del>لع اعن* بر )خام<sup>يع</sup> أسي عط: 2006( 154. 7<br>المس عدمس مد زيال*هاى سر<u>عائ</u>ل للتحليمي من مفهمى م وافت وعلى دها ووأى ا*ح ما, ال فالت الم أخى ذة م ه http://www.drmosad.com/index99.htm

1

<sup>&</sup>lt;sup>18</sup> نق رخم م ه: 25. Malang Press, 2009)-Abdul Wahab Rosyidi, *Media Pembelajaran Bahasa Arab*, (Malang: UIN <sup>19</sup> نق رخم م ه:

Abdul Wahab Rosyidi dan Mamlu'atul Ni'mah, *Memahami Konsep Dasar Pembelajaran Bahasa Arab*, (Malang: UIN-Malang Press, 2012) 102.

الوسيلة التعليمية ىي ما يلجأ إليو ادلدرس من أدوات وأجهزة و مواد لتسهيل عملية التعليم والتعلم وحتسينها وتعزيزىا. وىي تعليمية ألن ادلعلم يستخدمها في عمله، وهي تعلمية لأن التلميذ يتعلم بواسطتها. `` يقصد بالوسيلة التعليمية ما تندرج تحت مختلف الوسائط التي يستخدمها الأستاذ في الموقف التعليمي، بغرض إيصال المعارف والحقائق والأفكار والمعايي للطلبة. وقد عرفها محمد زياد حمدان أن الوسائل التعليمية هي وسائط تربوية يستعان بها لأحداث عملية التعليم.<sup>٢١</sup>

بناء على التعريف المذكور، الوسيلة التعليمية هي الوسائط التي تعين على التعليم والتعلّم ويسهّ<mark>ل المعل</mark>م في <mark>عمله لني</mark>ل المقصود. فينبغي لمعلم اللغة العربية أن يختار وسيلة جيدة <mark>و</mark>ناجح<mark>ة, وأن يملك ال</mark>كفاية في استخدام الوسائل التعليمية, لأن التعليم في زم<mark>ان</mark> العص<mark>ر الحديث ليس </mark>كما كان في العصر الماضي. لذلك إذا اختار المعلم الوسيلة الجيدة المناسبة لأحوال التلاميذ فطبعا يساعدهم على زيادة الفهم والاستدلال في عملية التعليم والإدراك.

وأما أهمية الوسائل التعليمية كما ذكره محمود ينوس بأنها أعظم تأثيرا في احلواس ولضمن الفهم فيما رأى كمن مسع. وعند إبراىيم بأن الوسائل التعليمية جتلب السرور للتالميذ وجتدد نشاطهم، وتساعد تثبيت احلقائق يف أذىان التلاميذ، وتحيي العملية الدراسية. `` لذلك استخدام الوسائل التعليمية مهمة جدا ألن تكون حالة سعيدة ويؤثر حقائق التالميذ يف عملية التعليم والتعلم.

**<sup>.</sup>** وايف مسمىد معروف، *خ ظئ ض العربيت وطرائقت عيس ما ج*هروت: دار<u>الله عل</u>س، 1318 ه. ص: 243  $^0$ <sup>21</sup> أوري ل بس الدي ه، م*هار اشالت دي بيوسى إعداد مدر سرل الغتال عربيت الكفء* ، )مالاح: مطبع خامعت مى لانا ملك إب راهيم ا سال هتل الله ي هتب مالوح، 2011( 154. نترخم م ه: $^{22}$ 

اكتساب المعرفة والمهارة وتغيير الموقف والسلوك تحدث بسبب التفاعل بين الخبرة الجديدة بالخبرة التي شهد في الزمان القديم، وأما عند برونير (Brunner) هناك ثالث مستويات رئيسية من الوسائل التعليمية وىي اخلربة ادلباشرة (enactive( واخلربة الصورية (Iconic (واخلربة التجريدية (Symbolic(. فاخلربة ادلباشرة ىي جبعل مباشرة على مفهوم من معنى كلمة ما، وفي المرحلة الثانية أو الخبرة الصورية أن كلمة ما مستفيدة من الرسم والتصوير والصورة أو الفلم, على الرغم من الطالب لم يتمّوا الربط لتقديم الكلمة ويستطيعون أن يعلموا ويفهموها من الرسم والتصوير والصورة أو الفلم. وف<mark>ي المر</mark>حلة ال<mark>تجريدي</mark>ة يقرأ الطلاب (أو يسمع) على الصورة الذهنية ويطابقونها بتجربت<mark>هم</mark> في جعل الكلمة. وثلاث مستويات تحريبية يتفاعل في محاولة اكتساب <mark>"</mark>الخبرة" (المعرفة والمهار<mark>ة </mark>والموقف).

ومستويات الخبرة في اكتساب نتائج التعلم المذكورة باعتبارها عملية االتصال وادلواد اليت نقلها للطالب وأتقنوىا تسمى الرسالة، وادلعلم يصب رسالة وكمصب الرسالة. والطلاب كمتلقين ويفسرون الرموز حتى يفهموا الرسالة من المعلم والطلاب وصفها على الصورة التالية.<sup>٢٣</sup>

الجدول ٢: الرسالة في الاتصال

| نتيجة الرسالة بــ                   | تهضم الرسالة بــ |
|-------------------------------------|------------------|
| المحادثة، الغناء، والآلات الموسيقية | استماع           |

Azhar Arsyad, *Bahasa Arab dan Metode Pengajarannya,* (Yogyakarta: Pustaka Pelajar, 2003). Hal.75  $\cdot$ متمرخم م ه $^{23}$ 

Azhar Arsyad, *Media Pembelajaran*.. 12.

**.** 

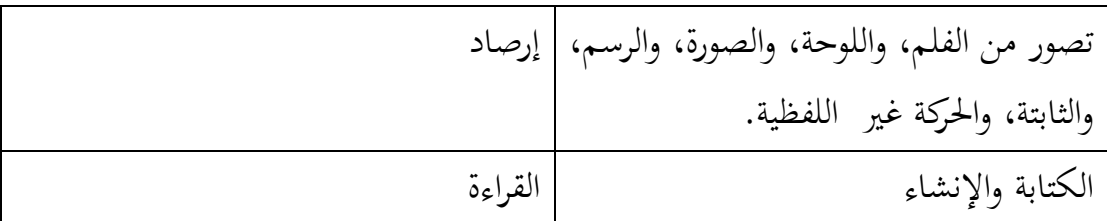

عقد ليفي وليفي أن استخدام اللفظ جيعل نتائج التعلم جيدة لوظيفة التذكر، وربط احلقائق وادلفاىيم. وهبذه الصورة والشرح من ليفي نستطيع أن نقول بأن استخدام اللفظ أو استخدام الصورة ذلا أثر قوية لوظيفة التذكر، وربط الحقائق والمفاهيم عند الطلاب.<sup>٢٤</sup>

 **ث- أنواع الوسائل التعليمية**

تتنوع الوس<mark>ائل</mark> الت<mark>علي</mark>مية <mark>ح</mark>سب الحاسة المستخدمة في استقبال ما فيها من المعلومات، فمنه<mark>ا ا</mark>لوسائ<mark>ل البصرية</mark> الت<mark>ي تعتمد على حاسة البصر، كالصور</mark> والبطاقات والرسو<mark>م ا</mark>لبيانية <mark>وغيرها، ومنها </mark>ما يُعتمد على حاسة السمع وتسمى الوسائل السمعية، كاألشرطة واإلذاعة. وقد تكون الوسائل مسعية-بصرية معتمدة على حاسة السمع والبصر، كاألفالم ادلتحركة والناطقة ومسرح العرائش والتلفاز.

وعند فوزان أن الوسائل التعليمية تنقسم إلى محموعات، وذلك حسب احلاسة اليت ختاطبها، وىي:

-ٔ الوسائل التعليمية بشكل ادلواد ادلطبوعة أو ادلرسومة، مثل: الكتب، والصورة التعليمية، والرسومات واخلرائط، واللوحات التعليمية، والشفافيات، والبطاقة، والرموز.

24 وفس المرخع, .9

1

-ٕ الوسائل التعليمية بشكل ادلواد السمعية البصرية الثابتة مثل: أفالم ثابتة، وأشرطة صوتية وأسطوانات. -ٖ الوسائل التعليمية بشكل ادلواد السمعية البصرية ادلتحركة، مثل أفالم متحركة، وأشرطة الفيديو، وأقراص احلاسوب.

والوسائل المستعملة في تدريس اللغة العربية فهي تصنيف في المحالات التالية:

 أ- الوسائل البصرية، وىي اليت يستفاد منها عن طريق نافذة العُت، وأهمها: الكتاب المدرسي وما أشبه ذلك، والسبورة وملحقاها، واللوحا<mark>ت الجدارية وما أشبه تلك، الصور المفردة والمركّ</mark>بة والمسلسلة<mark>،</mark> والبطاقات بكل أنواعها. ب- ال<mark>وسا</mark>ئل ا<mark>لسمعية، وهي </mark>التي يستفاد منها عن طريق الأذن، وأ<mark>همه</mark>ا: الم<mark>ذياع، والتسجيلا</mark>ت الصوتية، والأسطوانات إلخ. ت- الوسائل السمعية والبصرية، اليت يستفاد منها عن طريق نافذة العين والأذن معا، وأهمها: التلفاز، والصور المتحركة، والدروس النموذجية المسحلة، والتمثيليات المتلفزة، الخ.<sup>٢٥</sup> -ٗ من الو سائل التعليمية احلديثة:

يعد ظهور الحاسب الآلي من أهم منجزات الثورة العلمية التقنية احلديثة، فقد أحدث ىذا االبتكار تطورا ىائال يف مجيع أوجو النشاط اإلنساين حىت أصبح استخدام احلاسب اآلرل أمرا ضروريا بل حتما يف معظم مجالات الحياة.

> 1 وايف مسمىد معروف،المرخع السابق، ص: 245 <sup>25</sup>

إن الحاسب الآلي ليس مجرد وسيط تعلّمي, كان وسيطة التعليمي أخرى بدونه، ولكنه وسيط يمكن أن يشتمل على عدة وسائط أخرى، وعليه ديكن أن يقوم احلاسب اآلرل بالعديد من الوظائف اليت تؤديها الوسائط األخرى باإلضافة إذل القيام بوظائف جديدة، ويسمى ىذا النوع من إفادة احلاسب اآلرل باسم الوسائط ادلتعددة. وتتكون الوسائط ادلتعددة من العناصر اآلتية: أ- النص ادلكتوب

 ب- الرسوم والصور الثابتة Image and Grapics، وىو مجيع الصور الفوتوغراف<mark>ية أ</mark>و الرسو<mark>م التو</mark>ضيحية الثانية سواء أكانت ثنائية الأبعاد "مس<mark>حط</mark>ة" أ<mark>م ث</mark>لاثي<mark>ة الأبعاد "مجسمة".</mark>

- ت– | الصو<mark>ت So</mark>und، <mark>ويعتبر</mark> ال<mark>صو</mark>ت من العناصر المهمة جدا في برامج الوس<mark>ائط</mark> المتعددة<mark>، فبدون وج</mark>ود مؤثرات صوتية صحيحة لا يكون للربنامج وقعو ادلطلوب، ويعود ذلك إذل أن ادلؤثرات الصوتية تعزز كثيرا من عنصر التفاعل في برنامج الوسائط المتعددة
- ث- الرسوم ادلتحركة Animasi، وىي عبارة عن سلسلة من الصور الثابتة تعرض في تعاقب معين وسرعة معينة، لتعطي حركة وهمية كما هو الحال في الأفلام السينمائية.
- ج- الصور المتحركة Video، وهي مجموعة من اللقطات الثابتة للأشياء الحقيقية بحيث يتم عرضها بسرعة معينة لتظهر وكأنها متحركة.<sup>٢٦</sup>

1  $162:$ أوري $\omega$ بسر للي ه، المرخ $4$ سرياق، ص $^{26}$ 

## أما في اللغة العربية فيمكن تصنيفها إلى نوعين هما: ( أ) الوسائل احلسية وهي التي يتلقى التلميذ فيها المعلومات بالإدراك الحسى عبر حواسه، ومن مزاياها ٢٧: -ٔ جتذب انتباه الدارسُت وتدفعهم إذل النشاط الذايت -ٕ جتدد حياة الدارسُت وتشوقهم إذل الدرس -ٖ تبعد ادللل نتيجة ادلشاركة واحلركة والعمل من جانب الدارسُت ٤- توقظ الحواس، وتنمي دقة الملاحظة والقدرة على الاستنتاج 0 – <mark>تعمل</mark> عل<mark>ى تثبيت</mark> الحقائق نتيجة للإدراك الحِسي عند الدارسُت ومن <mark>أمث</mark>لتها: الشيء ذاته: وتستخدم في دروس التعبير في الصفوف الأولى كعرض قطعة نقود، أو كأس ماء، أو ضلو ذلك. -ٕ مناذج رلسمة: وتستخدم يف دروس التعبَت أو األناشيد، أو اإلمالء، أو القراءة كنموذج لطائر أو حيوان أو ضلو ذلك. -ٖ الصور: وتستخدم كنماذج يف دروس التعبَت، ويف القراءة، واألناشيد. كما ديكن استخدام الصور يف التصوير األديب، لتوضيح المعايي والأفكار التي يتضمنها بيت الشعر أو النص

1 <sup>27</sup>عهاد في قالسعدي،*أساليب تدريس لل فقال عربيت* ، )إربد: دار الأمال للىشرر والتى في ع، 1991(. ص: 90

الأدبي.

-ٗ ادلصورات اجلغرافية: و تستخدم يف النصوص والقراءة ومعرفة أجزاء الوطن العريب لبيان البلدان وادلواقع. وىي تعرض يف مناسبات كثَتة يف دروس اللغة العربية.

- -٘ الرسوم البيانية: وتستخدم يف بيان االجتاىات األدبية والخصائص الفنية لفنون اللغة في العصور المختلفة.
- -ٙ السبورة: وتستخدم لألمثلة والشرح والرسم وعرض النماذج الجيدة للخط، وتنظيم الإجابات والحقائق والمعلومات الكثيرة من دروس اللغة العربية.
	- -ٚ البطاقات: وتستخدم يف تعليم القراءة للمبتدئُت.
- A اللوحات: وتست<mark>خد</mark>م اللوحات الرملية لتعليم القراءة للمبت<mark>دئين، وكذلك ال</mark>لوحات الوبرية لتثبيت نماذج الحروف والكل<mark>مات والعبارات و</mark>غيرها مما يعرض على التلاميذ.
- -ٜ األشرطة ادلسجلة: وتسجل فيها مناذج جيدة للًتتيل القرآين، أو إللقاء الشعر أو ادلسجالت يف الندوات، أو احلوار والأحاديث في الحفلات، أو المناظرات أو المحاضرات.
- -ٔٓ اإلذاعة الًتبوية: وذلا دور يف النشاط ادلدرسي وتدريب التالميذ على اإللقاء وإعداد ادلوضوعات وتشجيع روح المناقشة.
- -ٔٔ ادلعارض: وتشمل البحوث والتعليقات والصور والصحف ومجلات الحائط وغيرها.

( ب) الوسائل اللفظية يف تدريس اللغة العربية ٕٛ: ودتتاز ىذه الوسائل مبا يلي -ٔ السرعة يف العرض: فذكر الشيء حيتاج إذل زمان أقل شلا يطلبو استحضاره أو عرض صورتو أو منوذجو أو رسم شكلو وسرد احلوادث التارخيية يتم يف وقت قصَت ال يتسع لتمثيلها. -ٕ السهولة: فاللغة ال تكلف اإلنسان من جهد سوى النطق والتفكَت فيما ينطق بو. -ٖ الوضوح: فاللغة أقدر على توضيح ادلعاين الكلية واحلقائق اجملردة. ومن أمثلة الوسائل اللفظية يف تدريس اللغة العربية: -ٔ األمثلة: فالكثَت من احلقائق تظل غامضة، غَت مفهومة حىت تعرض مبثال، فتستبُت معادلها. -ٕ ْ التشبيو وادلوازنة: ويف كال األمرين عقد صلة بُت شبيهُت: أحدمها مفهوم واآلخر يراد فهمو، وكما يكون التوضيح بعالقة ادلشاهبة بُت الشيئُت، يكون كذلك بعالقة التضاد بينهما. -ٖ الوصف: عندما يكون الوصف دقيقا، فإن اللفظ يعطي صورة واضحة تقرب من الصورة احلسية. -ٗ الشرح: ويستخدم إليضاح معاين ادلفردات واألساليب يف دروس القراءة والنصوص وضلوىا.

 $8$ في سالم رخع, 90

digilib.uinsby.ac.id digilib.uinsby.ac.id digilib.uinsby.ac.id digilib.uinsby.ac.id digilib.uinsby.ac.id digilib.uinsby.ac.id digilib.uinsby.ac.id

1

-٘ القصص واحلكايات: وتؤثر يف تنمية اخليال، وتزويد الدارسُت باألفكار وادلفردات واألساليب.

وعند استخدام الوسائل التعليمية يف اللغة العربية بنوعها، جيب أن تتوافق مع مراحل النمو التي يمر بما التلاميذ، وهكذا لمشاركة التلاميذ في إعدادها، ولا بد من خلوها من التعقيد والغموض ويجب على المعلم أن يعني باستخدام الوسيلة لأهدافه التي يَود تحقيقَها.<sup>٢٩</sup> ير<br>-

ج- **الوسائل الناجحة خصائص**

لكي تُنتج <mark>هذه الو</mark>سائل <mark>في تأد</mark>ية وظيفتها التربوية، ينبغي أن تتوافر فيها الشروط، وقد ذكر <mark>الد</mark>كتو<mark>ر ن</mark>ايف معروف في كتابه الشروط التالية: `` ١ – أن تكون م<mark>نتم</mark>ية للأ<mark>هداف التر</mark>بوي<mark>ة ال</mark>تابعة من ثقافة الأمة وحضارها. ٢ - أن تكون محققة للهدف المباشر الذي يستخدم من أجله. -ٖ أن تراعى خصائص الدارسُت اجلسدية والنفسية والعقلية. ومن خصائصهم اليت البد من مراقبتها ىي السن، واجلنس، واخللفيات التعليمية والثقافية، والهدف من تعلمه اللغة.

-ٔ أن تكون الفائدة اليت قدمها ادلعلم للمتعلم جبهد فائق وتبذل إعدادىا. -ٕ أن تتسم بالبساطة والوضوح وسهولة االستعمال.

> $\overline{a}$  $90,$ في س المرخع,  $90$ و<br>توايف مسرحي مع روف، المرخ الي سيبابق، ص: 244° $^0$

- -ٖ أن تراعى يف تصميمها وإعدادىا صحة ادلعلومات، ويف إخراجها جودة اإلتقان.
	- ٤ أن تُستعمل في الوقت المناسب، والمكان المناسب، والشكل المناسب.

ويكون اختيار الوسائل التعليمية بعد تصميم خطة الدرس، حيث قد حدد الأهداف الخاصة بالدرس ومحتواه وطريقة تنفيذه ويختار أنسب الوسائل وأجدادىا للدرس. فمن اخلطأ أن يبدأ ادلعلم بإعداد الوسائل التعليمية مهما كانت شلتعة وجذابة، مث يصمم بعد ذلك خطة الدرس.

- ح- **كيفية وخطوات اختيار الوسائل التعليمية**
- وفي استخد<mark>ام</mark> الوس<mark>ائ</mark>ل التعليمية <mark>ما</mark> يختاره المعلم بنفسه. هناك كيفية اختيار الوسائل التعليمية<mark>، ك</mark>ما كش<mark>فه سوبرنو</mark> (Supa<mark>rn</mark>o) وهي كما يلي:
- ١ معرفة خصائص الوسائل التعليمية  $\overline{\phantom{0}}$ -ٕ اختيار الوسائل اليت تناسب باألىداف التعليمية -ٖ اختيار الوسائل اليت تناسب بطريقة استخدمها ادلعلم -ٗ اختيار الوسائل اليت تناسب بادلادة الدراسية -٘ اختيار الوسائل اليت تناسب بأحوال الطالب وعددىم وعمرىم ومستويات تعليمهم -ٙ اختيار الوسائل اليت تناسب باحلاالت والظروف والبيئية ٧- لا تختر الوسيلة بسبب وسيلة جديدة أو وحيدة لدي المدرس. ' "

1

لمترخمت م ه:<br>-Abdul Wahab Rosyidi dan Mamlu'atul Ni'mah, *Memahami Konsep Dasar Pembelajaran Bahasa Arab*, hal. 110

وأما إرشادات عامة يف استخدام الوسائل ادلعينة كما ذكره عبد العليم إبراىيم وىي كما يلي:

- -ٔ تزداد أمهية ىذه الوسائل، وفائدهتا للتالميذ، إذا اشًتكوا يف اختيارىا وإنتاجها، ونأمل أن نجدها في المدارس صورا ونماذج متنوعة مبتكرة.
- ٢- ينبغي أن تُعرض هذه الوسائل عندما تمس الحاجة، وأن تبعد بعد استفاد أغراضها، وإلا كانت ملهاة للتلاميذ، ويسمح باستمرار عرض الوسائل، التي تمتد فائدتها للتلاميذ.
	- -ٖ يراعى يف عرضها على التالميذ أن تكون يف وضع مناسب ذلم مجيعا. ٤ - يجب أن تخلو الوس<mark>ائل الح</mark>سية <mark>من التع</mark>قيد والغموض.
- 0– يجب أن تكون <mark>ال</mark>وسائل المع<mark>ينة</mark> مساير<mark>ةً ل</mark>مراحل النمو: فنبدأ بذوات الأشياء إن أمكن، وبنماذجه<mark>ا ا</mark>لجسم<mark>ة، ثم تنتقل</mark> إلى الرسوم والصور ..وهكذا.
- -ٙ الوسائل التعليمية ال تعٌت عن ادلدرس، ولكنها تعينو، ورمبا زادت أعباءه، وذلذا يجب على المدرس أن يوليها نصيبا كبيرا من الجهد والدراسة، حين إعداده الدروس، وأال يظن أن يف عرضها ما تعٌت عن الشرح.
- -ٚ جيب أن تكون ادلدرسة على صلة دائمة بإدارة الوسائل اليت أنشأهتا الوزارة، أو أعدتها المنطقة، لتنتفع بإنتاجها وتجارها، ولتزود هذه الإدارة بمقترحاتها، فيتم تبادل المنفعة.<sup>۳۲</sup>

عند اختيار الوسائل لابد من مراعاة الأمور منها التأكيد على اختيار الوسائل وفق أسلوب النظم أي أن خيضع لنظام تعليمي, ادلتكامل وفيما يلي

> 1 فخجباني علي دبلو اهيم *المى نظلي ي لم ( سري لمان غال عربيت* ، الى قاهرة : دار ال معارف، 2007( ص: 435 3

منوذج يضع عملية التدريس وفق أسلوب النظم ويؤكد أمهية اختيار واستخدام ِ الوسائل التعليمية ضمن ىذا األسلوب:

الجدول ٣: نموذج إعداد الدرس وخطوات اختيار الوسائل التعليمية تتتج

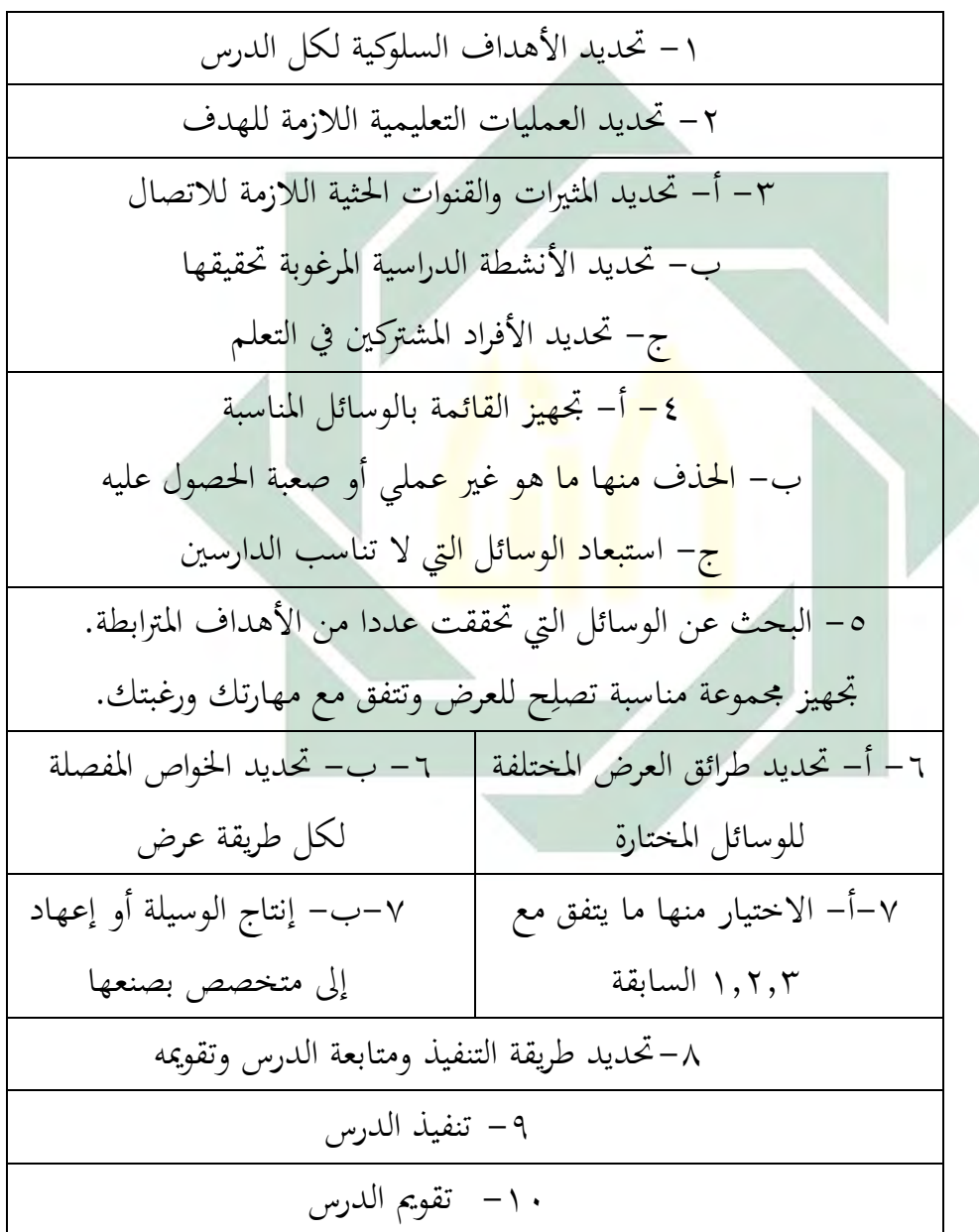

1 3<sup>3</sup>رسيهيتمسمد زس مالهلي دي المرخ <del>ال</del>سيباق, 157.

15

## **خ- التعليم اإللكتروني**

قدمت التكنولوجية الحديثة وسائل وأدوات لعبة دورًا كبيرًا في تطوير ً ا<br>ا أساليب التعليم والتعلم في السنوات الأخيرة كما أتاحت الفرصة لتحسين أساليب التعلم واليت من شأن توفر ادلناخ الًتبوي الفعال الذي يساعد على تفعيل العملية التعليمية و إخراجها بصورة جيدة.

وأما التعريف عن التعليم الإلكتروني هو التعليم الذي يهدف إلى إيجاد بيئة تفاعُلية غنية بالتطب<mark>يقات المعتمدة على ت</mark>قنيات الحاسب الآلي العنكبوتية، ويمكن للطالب من الوص<mark>ول</mark> إلى <mark>مصادر التعلم في</mark> أي وقت ومن أي مكان . وكما يمكن تعريفه بأنه: تقد<mark>يم ا</mark>لمحتوى التعليم<mark>ي م</mark>ع <mark>ما ي</mark>تضمنه من شروحات وتمرينات وتفاعل ومتابعة بصورة جزئية أو شاملة في الفصل أو عن البعد بوساطة برامج متقدمة مخزنة في الحاسب الآلي أو بوساطة شبكة العنكبوتية.<sup>٣٤</sup>

إن التعليم اإللكًتوين أمر غالب يف زماننا ىذا, وأن التعليم ال حيدد بزمان ومكان. وكثير من الجامعة يعقد التعليم عن البعد لتسهيل الطلاب على ادلشاركة من أي مكان بال حدود. وىذا احلال يستخدم احلاسب اآلرل والشبكة الدولية. فيمكن الطالب على أن حيمل الكتب اليت حيتاج بواسطة الشبكة الدولية ويرسل الوظيفة اجلامعية إذل زلاضرين بسرعة.

فالتعليم عن البعد هو نظام إلكتروني يُتيح التفاعل بين المعلم و المتعلم من خالل عرض كامل للمحتوى التعليمي للمقررات والدروس ويتم فيو استخدام

 $\overline{a}$ <sup>34</sup>هاد الرزمه شريف كرار, *المعلى القياسي لبى اءوظمالع إي اإللكترووي*, الملالت ال عربي لض م مخىدة التاريم الدامعي, العدد ,9 2012( .123

آالت اتصال احلديثة من حاسبات وشبكات ووسائط متعددة مبا تتضمنو من تآلف عناصر الكتابة والصور والموسيقى والصوت والرسوم الثابتة والمتحركة وغيرها من العناصر، وىناك أيضا الوسائط الفائقة وىى برامج تعتمد على االنتقال من وسيط إذل وسيط آخر لتقدمي ادلعلومة بشكل آخر أو بدرجة عميقة و تفصيلية كثيرة، هذا بالإضافة إلى استخدام العنكبوتية لتداول المعلومات في المحال التعليمي والتدريسي وإتاحة استخدامه عبر الهاتف المحمول في أي مكان و يمكن الدخول على الشبكة العنكبوتية وما تحتويه من دائرة معارفَ هائلة ممتدّة عبر القارات.<sup>٣٥</sup>

وينقسم التعليم الإلكتروني إلى قسمين, فالأول التعليم الإلكتروني المباشر وهو أسلوب وتقنيا<mark>ت التعليم المعتمدة</mark> على العنكبوتية للتوصيل وتبادل الدروس ومواضيع الأبحاث <mark>بي</mark>ن المتعلم والمعلم، والتعليم الإلكتروني مفهوم تدخل فيه الكثير من التقنيات للتع<mark>ليم</mark> لك<mark>ن عيبها كا</mark>ن و<mark>اض</mark>حًا وهو (CD) والأساليب، فقد شُهد ً عقد الثمانيات ا<mark>عت</mark>ماد الأق<mark>راص المدمجة افت</mark>قارها لتميز التفاعل بين المادة والمدرس والمتعلم أو المتلقي.

والثاني التعليم الإلكتروني المعتمد على الحاسوب مرادفًا للتعليم الأساسي ف<br>ا التقليدي ويمكن اعتماده بصورة مكملة لأساليب عديدة ضِمن خطة التعليم وتدريب الشاملة، وتُعتمد على محموعة من الأساليب والتقنيات.<sup>٣٦</sup> بدأ الحاسوب الإلكتروني في السبعينيات يحتل المكانة السامية التي كان ديتنع هبا سلترب اللغة يف أواخر اخلمسينيات وأوائل الستينيات. ىذا اجلهاز العجيب هو أمل مستقبل في مساعدة الدارس على تعلم اللغة الأجنبية.<sup>٣٧</sup>

فالحاسوب هو مجموعة من الوحدات الإلكترونية الدقيقة التي يدخل جزءا منها ادلعلومات، وجزء آخر جيري العمليات احلسابية وادلنطقية، وجزء ثالث يُخرج المعلومات ويطبع نتائجها، وجزء رابع يُحزن المعلومات. وأما ما يتعلق باالستفادة من احلاسب اآلرل يف تعليم اللغة العربية، فيمكن أن نقسمها على ثلاثة أقسام<sup>٣٨</sup>:

أوال: برامج التعلم اخلصوصي، وىنا يقوم الربنامج التعليمي بتقدمي ادلعلومات يف وحدات صغَتة يتبع كال منها سؤال خاص عند تلك الوحدة، ّ فالربامج التعليمية يف ىذه احلالة تكون معدة للتعليم عن طريق الوسائط ادلتعددة، حيث يقوم البرنامج <mark>الت</mark>عليمي ه<mark>نا م</mark>قام المعلّم، فيحصل التفاعل بين الطالب والمعلم. ومن برام<mark>ج</mark> التعليم الخصوصي المساعدة في تعليم اللغة العربية هي مثل برمجة العربية للج<mark>مي</mark>ع، وبر<mark>جحة تعليم</mark> الل<mark>غة </mark>العربية لغير الناطقين بها، وبرمجة أخرى مخصصة لتعليم ال<mark>لغ</mark>ة العربي<mark>ة.</mark>

ثانيا: برامج التعليم غير الخصوصي، فهي البرنامج التعليمية غير معدة لتعليم اللغة العربية، فهي معدة للأغراض الأخرى مثل لغرض التعليم العام ثم تستفاد تلك البرنامج وسيلة لتعليم اللغة العربية. ومن تلك البرنامج برمجة المسلسلات والأفلام، والمحاضرات العلمية، وبث الأخبار، والمناقشات والندوات، واألناشيد اإلسالمية العربية.

ثالثا: برامج اللعب، فمن الممكن أن تُصبح تلك البرنامج التعليمية إذا كانت المهارة التي يراد التدريب عليها ذات صلة بهدف تعليمي، وعلى المعلمين أن يضعوا في أذهانهم الهدف أولا من برامج اللعب. ومن تلك البرنامج برمجة

> 1 <sup>38</sup> أوريل سر الهي م،المرخ <del>ال</del>سلباق، ص: 162

شجرة احلروف، وحديقة احلروف، وقطار احلروف، وحديقة األرقام. حيث تصمم تلك الربنامج للعب وديكن االستفادة منها لتعليم احلروف واألصوات.

د- **قويس كريطور ووندرشير (Creator Quiz Wondershare(**

-ٔ **عن البرنامج**

تدرسيه ووندرشير قويس كريطور (Wondershare Quiz Creator) طلب المساعدة التي تتيح للمستخدمين إنشاء اختبار أو تقويم أو مسابقات<sup>21</sup>. وتدرسيه ووندرشير قويس كريطور Wondershare Quiz) (Creator ا<mark>حد</mark>ى الوسيل<mark>ة من</mark> وسائل تعليم اللغة العربية، هي برنامج من البرامج ا<mark>لح</mark>اسوبية التي تتك<mark>ون</mark> من تسعة برامج ويمكنها أن نجعل التدريبا<mark>ت</mark> اللغوي<mark>ة الحاسوبي</mark>ة ع<mark>لى</mark> تسعة أشكل, وهي صواب / خطأ (لإجراء <mark>تح</mark>قيقات مع الحق أو وضع الإجابة خاطئة) ومتعددة الخيارات و ملء الفراغ والإجابة القصيرة والجملة المختلطة والكلمات تسلسل والكلمات المتقاطعة والجملة المطابقة والبنك الدولي (لجعل السؤال عن طريق الإجابة زوج من الكلمات التي موجودة مع أسئلة) وتخطيط لهذه البرامج للشبكة الدولية<sup>31</sup>.

1

<sup>&</sup>lt;sup>39</sup>نقلاخم م ه: Diakses pada 18 [http://zakwaan-priaji.blogspot.co.id/2013/11/wondershare](http://zakwaan-priaji.blogspot.co.id/2013/11/wondershare-quiz-creator.html)-quiz-creator.html September 2015.

<sup>&</sup>lt;sup>40</sup>ىقىر خم م ه: [http://lpmpjateng.go.id/web/index.php/arsip/tutorial/472](http://lpmpjateng.go.id/web/index.php/arsip/tutorial/472-membuat-quizevaluasi-dengan-wondershare-quiz-creator-3xx)-membuat-quizevaluasi-dengan-wondersharediakses pada 18 September 2015.  $quiz$ -creator- $3xx$ 

## -ٕ **إنشاء اختبار باستخدام ووندرشير قويس كريطور Wondershare( Quiz Creator) <sup>41</sup>**

كبديل إلنشاء الوسائط ادلتعددة التعلم التفاعلي باإلضافة إذل استخدام Flash Macromedia باستخدام Point Power. وباإلضافة إذل سهولة يف استعمال وسهلة التعلم، Point Power يوفر أيضا الفعل عرض كبَتة ال سيما 2007 Point Power. ولكن ىناك بعض العيوب إذل نقطة قوة يف النداء الستخدام Flash ىو االفتقار إذل مرافق إلجراء االختبار أو التقييم. ولكن تلك اللحظة ديكن التغلب عليها باستخدام برنامج جهة خار<mark>جية إض</mark>افية <mark>هامة ع</mark>ن إخراج أي ووندرشير قويس كريطور Wo<mark>nd</mark>ers<mark>ha</mark>re Qu<mark>iz</mark> Creator . وهذا البرمجيات الترخيص، الرجاء تحميل في الم<mark>وق</mark>ع <mark>الر</mark>سمي للم<mark>حا</mark>كمة (-http:www.wondershare.come learningquizcreatorquizcreatoroverview.html) أو يرجى البحث عن طريق جوجل )Google )إصدار النسخة الكاملة. -ٖ **تركب ووندرشير قويس كريطور (Creator Quiz Wondershare(** ( أ) تشغيل إعداد ملف

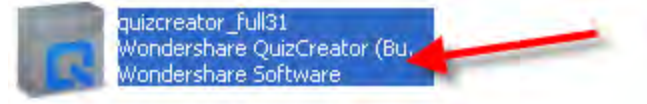

وفس المرخع: diakses tgl 08 Januari 2016

 $\overline{a}$ 

( ب) انقر فوق التارل

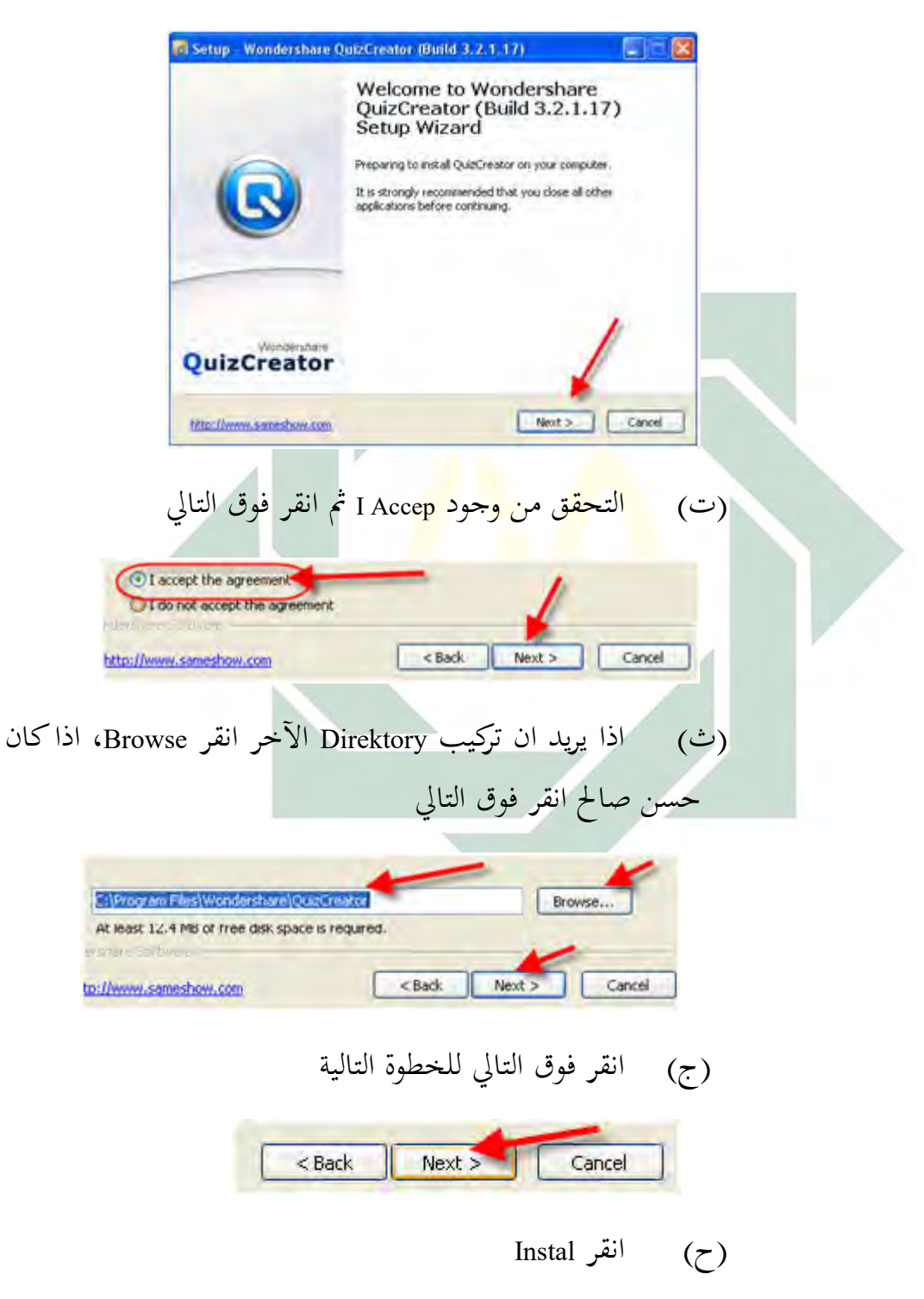

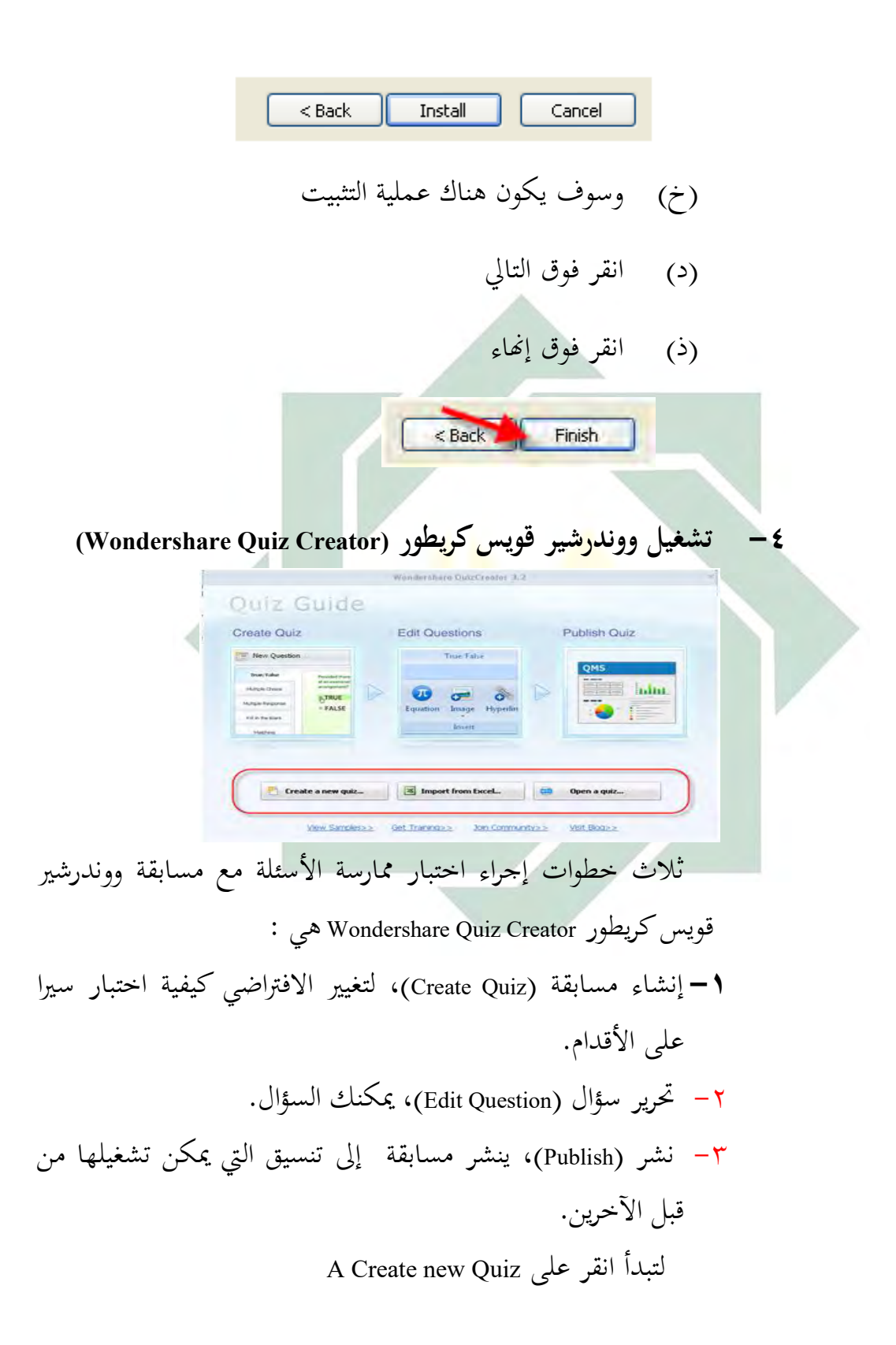

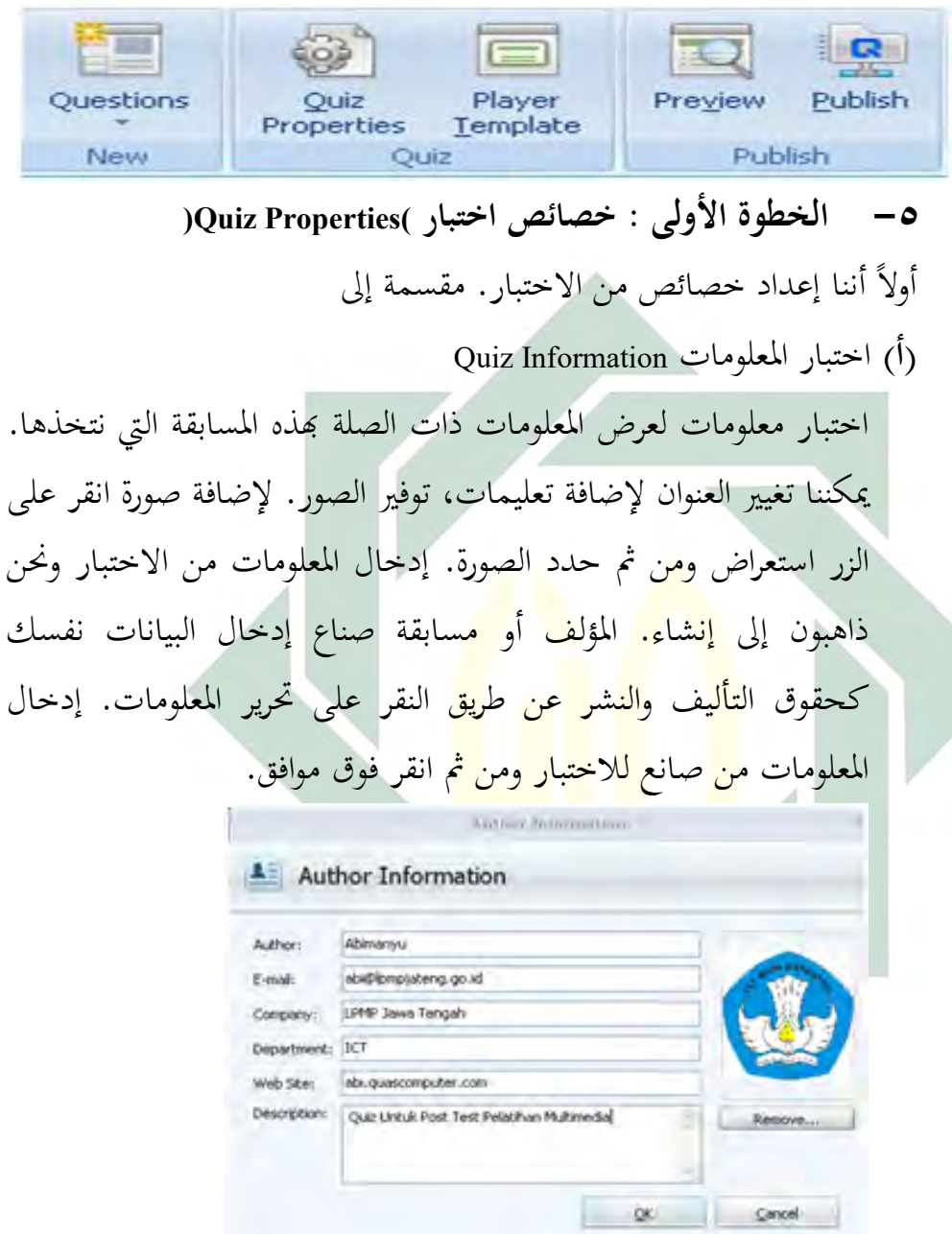

Participant data collection Collect data from participants of this quiz | Data Collection

ديكن مجع مستخدمي البيانات مسابقة اليت تدق على جتميع البيانات من مسابقة Quiz Pastipan. لتغيَت شكل األسئلة فوق يف البيانات

.Collection

- وسائل إس دونوا حاجة ال ديكن مطالبة
	- اختياري، قد لا يكون في المحتوى
- المطلوب يعني أنه يجب أن يكون شغلها

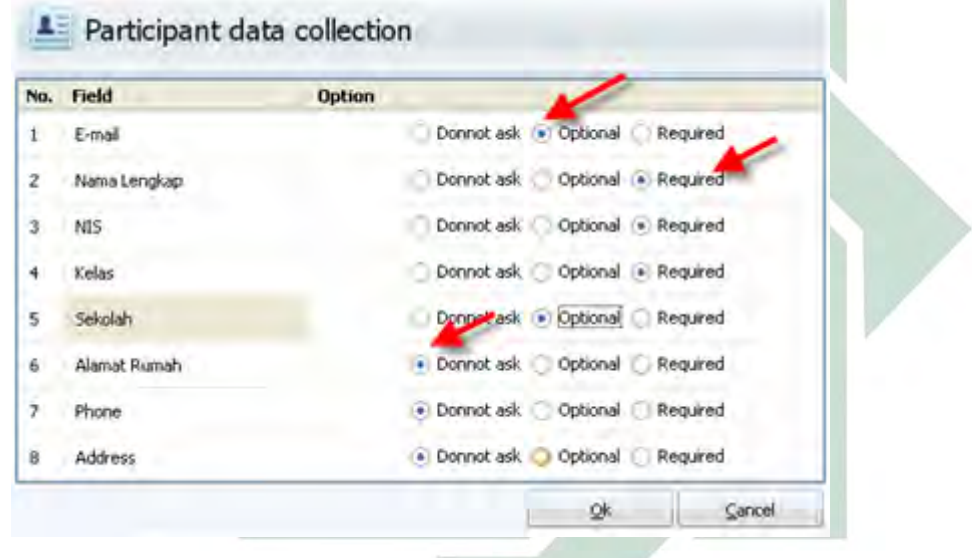

( ب) اختبار إعدادات Setting Quiz

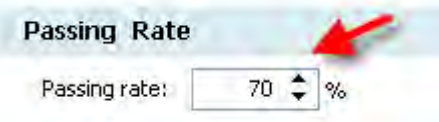

فيما يتعلق بمسألة الإعداد يمكننا تغيير "نوع نتيجة اختبار" الإعداد الافتراضي، في هذا الإطار نحن أدخل قيمة حد المعلنة. إذا وضعت ٧٠ يعني المستخدمين على اختبار تم تمريرها بنجاح إذا كانت الإجابة عليها

بشكل صحيح ٨٠ عموما محفوظة. بينما إذا اخترنا مستوى الصف نتائج الأكل كل إجابة المستخدم سوف تعطي نقاط لنفسك، لمزيد من اإلعدادات يف قائمة "إعداد النتيجة".

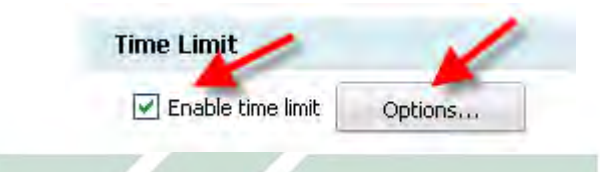

المهلة، يمكن أن يكون الطول على الحد الأقصى لمسابقة متى نريد. أن لم يكن مث التحقق من ىذه ادلسابقة سوف تكون على الطريق حىت يقوم المستخدم بالض<mark>غط</mark> على ز<mark>ر الإ</mark>رسال، إذا يتم إيداعه في "المهلة الزمنية تمكين" ثم ا<mark>نقر</mark> فو<mark>ق</mark> حي<mark>ار</mark> إدخال القيمة (بالدقائق والثوابي) ثم الاختبار سوف تستك<mark>م</mark>ل تلق<mark>ائياً في وقت نحن</mark> قمت بتحديدها. أو أننا يمكن أن يحد الشخصي أيضا حيث أن كل مشكلة سيكون مختلفاً عن حد الوقت في العمل على ذلك.

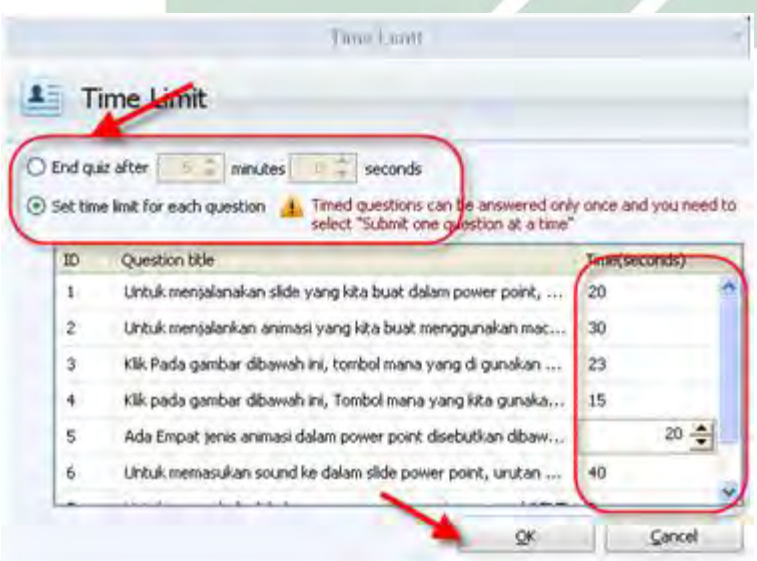

حدد الحد الأقصى على الصعيد العالمي أو لكل سؤال. والعشوائية، تعيين في الأيام محفوظة بشكل عشوائي أو بالتتالي. الاختيار بطريقة عشوائية إلنشاء األسئلة واألجوبة بشكل عشوائي يف مثل ىذه طريقة.

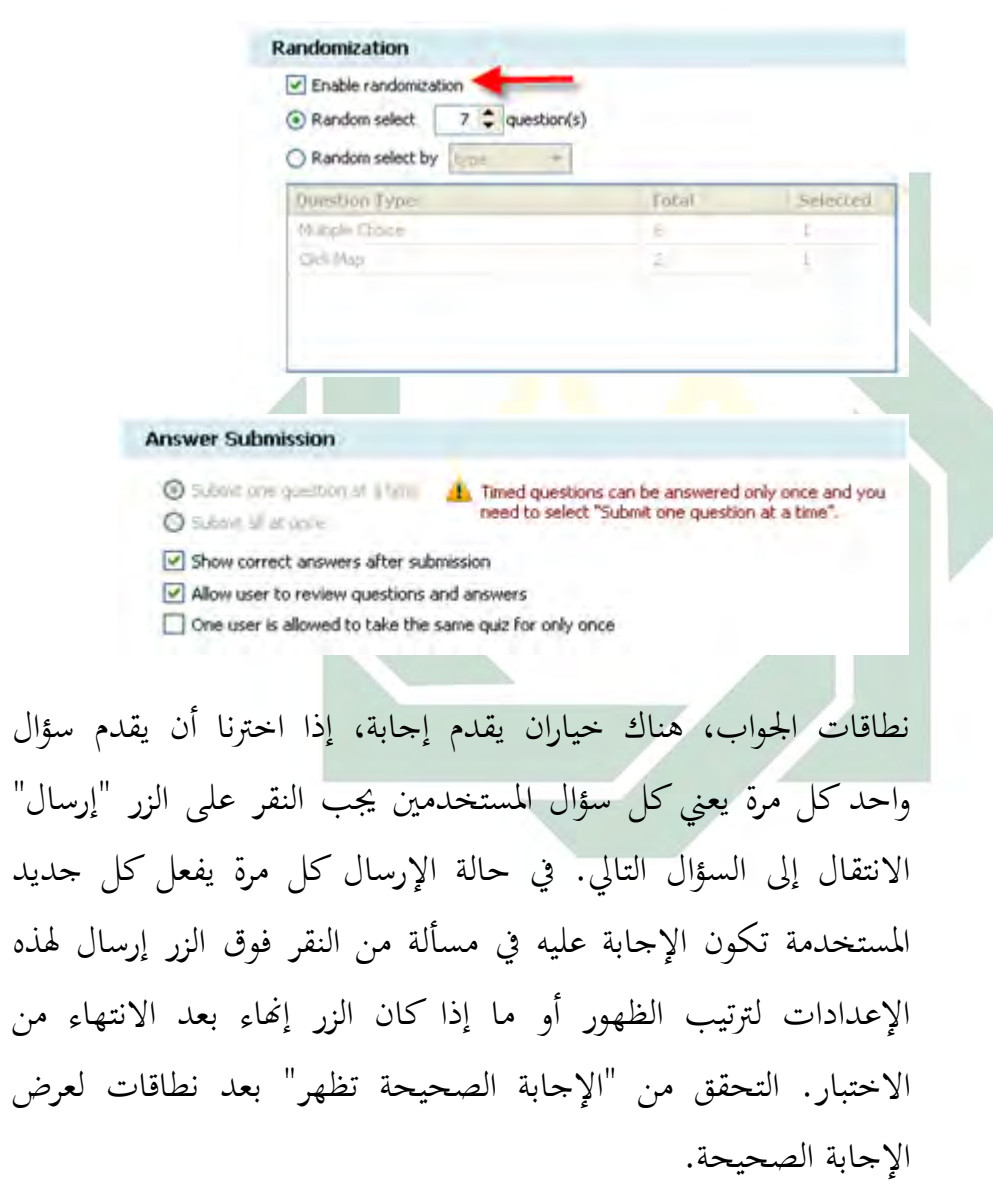

( ت) مسألة إعدادات Setting Question

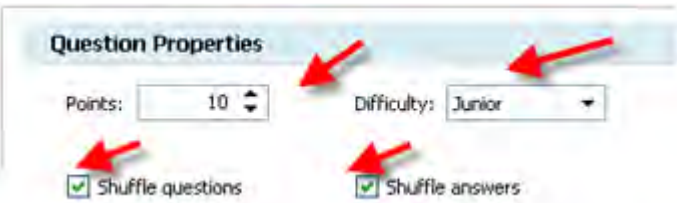

تتيح ىذه القائمة لتعيُت النقاط لكل إجابة صحيحة وقم بتعيُت مستوى صعوبة الاختبار ككل. سؤال المراوغة في الاختيار إذا كنت ترغب في إجراء تحقيقات في عشوائياً "الإجابات المراوغة" الخيار إذا كنت تريد أن  $\overline{a}$ حتقق اإلجابات أيضا عشوائيا.

**Font Properties** Answer Font: Question Font: Font Font Apply to all وتستخدم <mark>خص</mark>ائص الخ<mark>ط لتغيير إع</mark>دادات الخط في السؤال والجواب كلا النوعين من الخط، وجريئة، وهلم جرا. خصائص التغذية المرتدة لإجابة صحيحة أو خاطئة، استبدال خصائص التغذية المرتدة مع الأحكام التي تجعل الطلاب أفضل على سبيل المثال إذا تم تغيير الإجابة الصحيحة من اإلجابة الصحيحة جيري الصحيح.

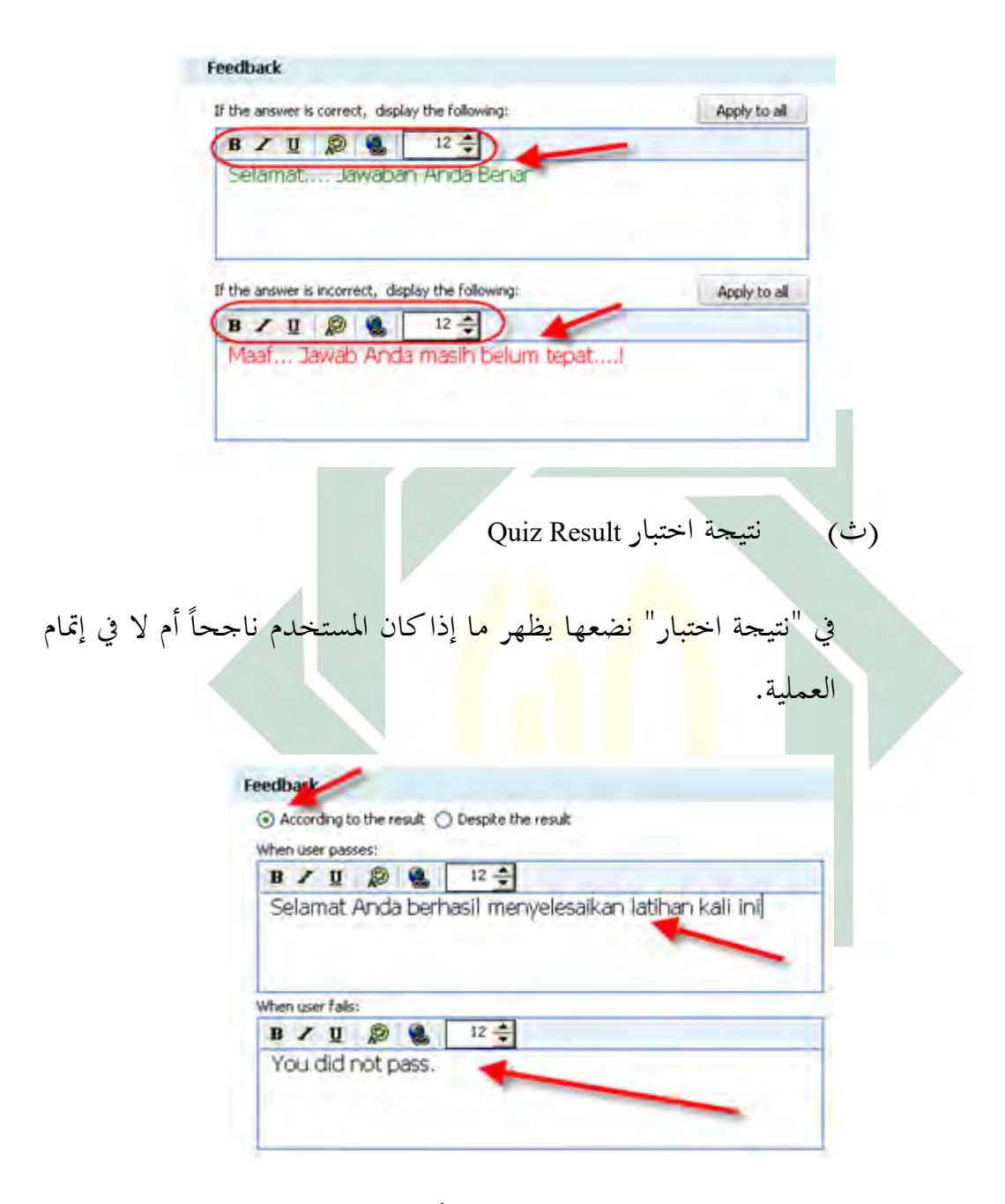

يستعاض عن اجلملة القياسية مع الكلمات وحدىا. وإذا كنا نريد نتائج التجارب التي أجرتها الطلاب مباشرة مخزنة في قاعدة البيانات أو إرسالها إلى موقع على شبكة الإنترنت فقط إدخال عنوان البريد الإلكتروني الخاص بك

والموقع في العمود المطلوب. لما تبقى الإعدادات مفيداً فقط إذا كان علينا استخدام النسخة الرسمية (الأجور) ونحن نناقش في المرة القادمة.

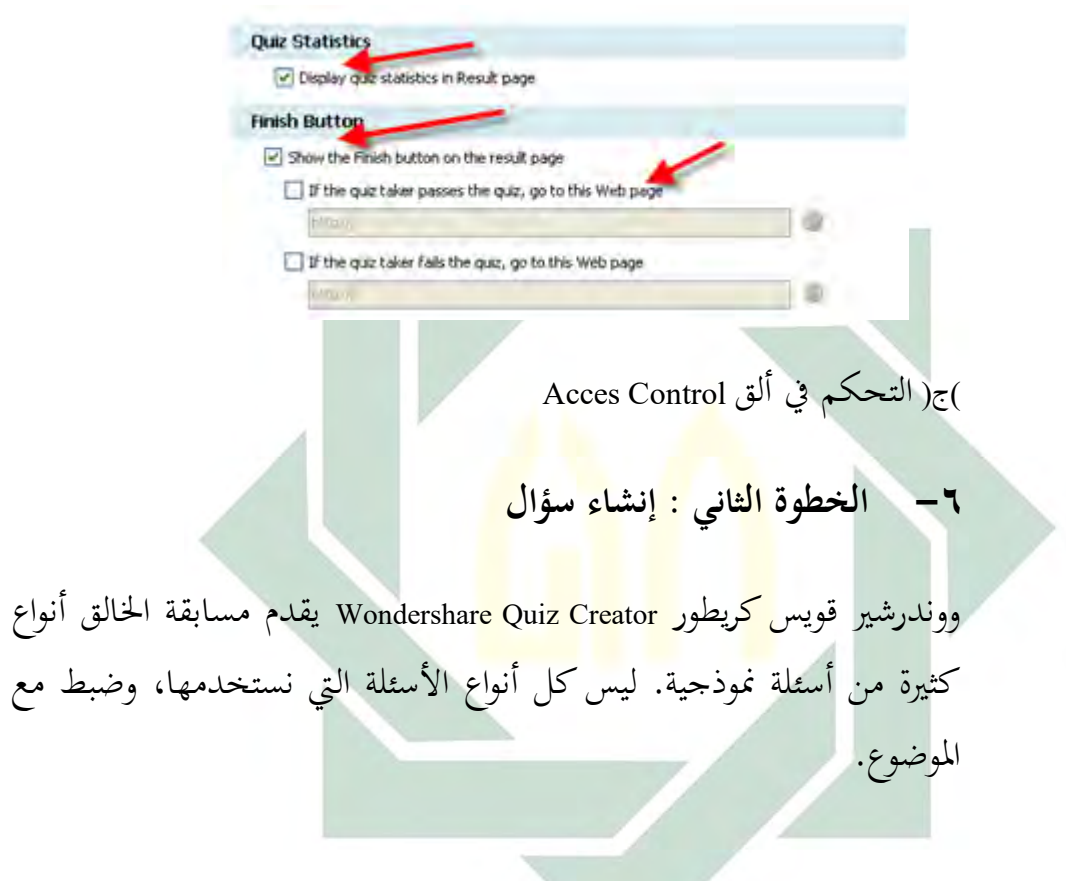

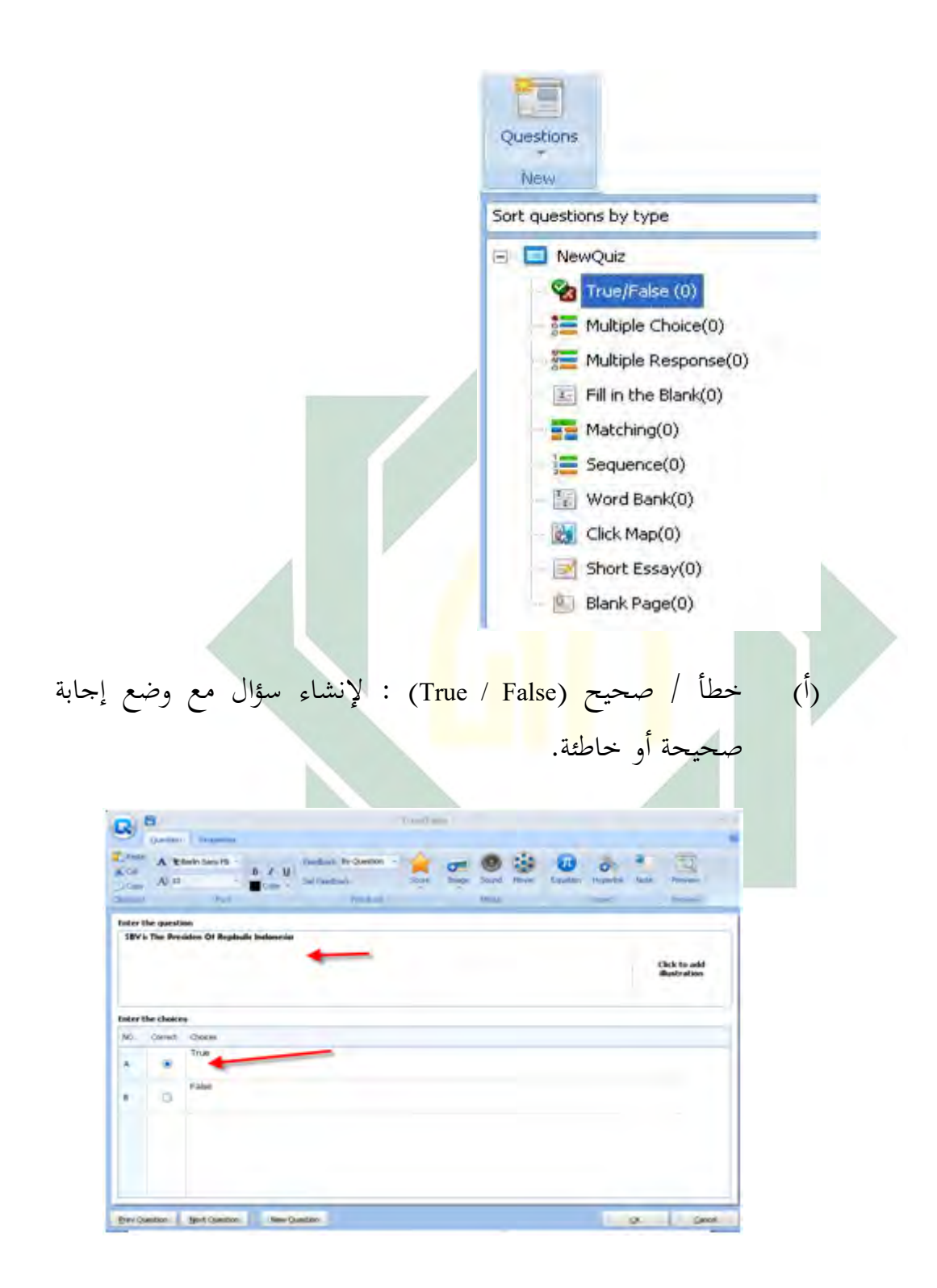

لجعل الأسئلة، انقر فوق الزر اليمين أو خاطئة. لهذا النوع من الأسئلة للإدخال فقط ثم تحديد هذه صحيحة أو خاطئة في طريقة التأشير على الخيار. انقر فوق موافق لإنهاء أو معاينة لمشاهدة النتائج.

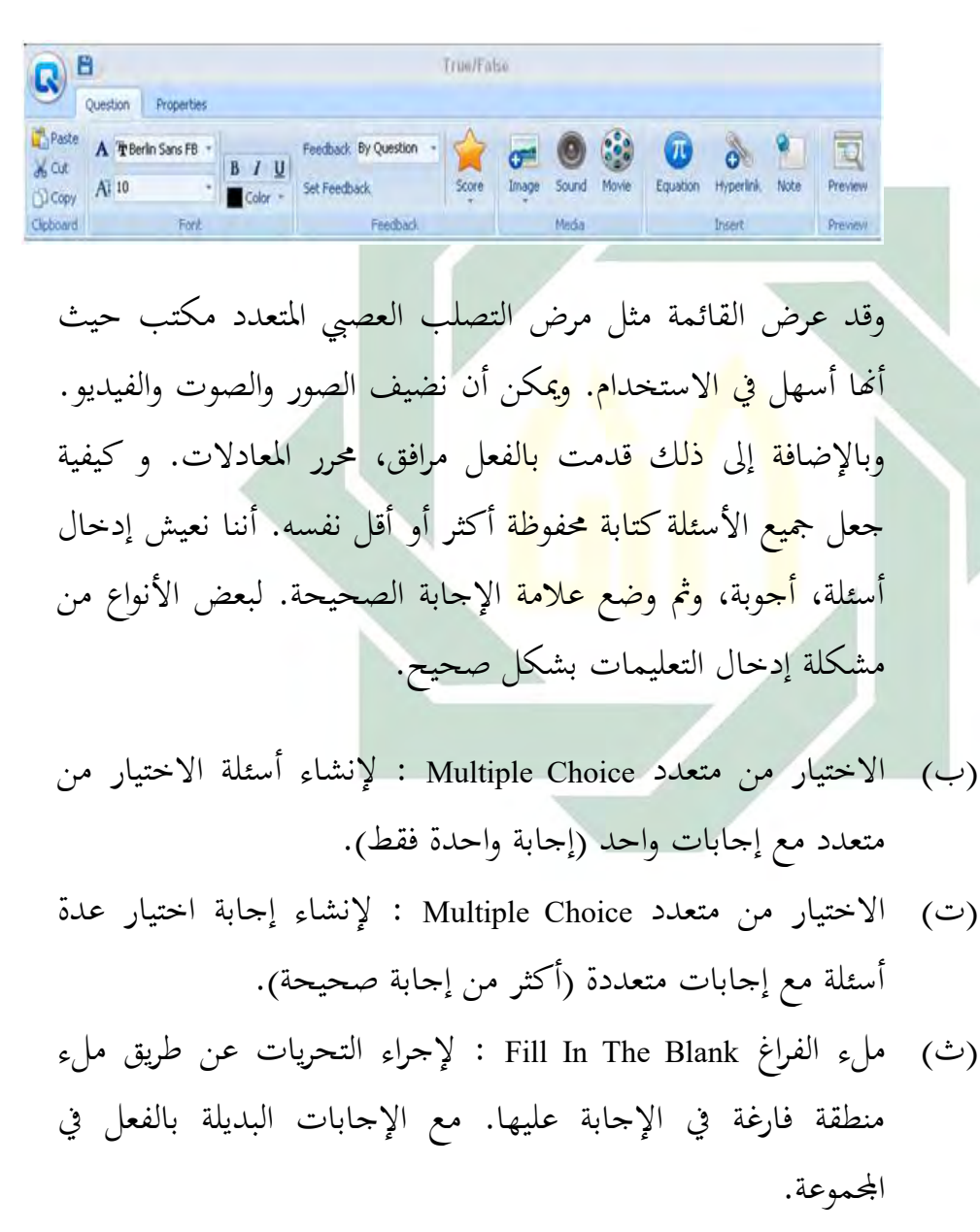

- ( ج) ادلباراة Macthing : إلجراء التحريات عن طريق اإلجابة على زوج الجما كلمة هما الأيمن والأيسر.
- ( ح) تسلسل Sequence : إلجراء التحريات عن طريق اإلجابة على أنواع الأجوبة من الأعلى إلى أسفل.
- ( خ) البنك الدورل Bank Word : إلجراء التحريات عن طريق اإلجابة على عبارة الزوج مع بيان اجلملة.
- ( د) انقر فوق خريطة Map Clik : إلنشاء سؤال بشكل سؤال يف شكل صور واإلجابة عليو بالنقر فوق منطقة معينة يف الصورة يناظر مسألة.
	- (ذ) مقالة قصيرة Short Essa<mark>y : إ</mark>نشاء سؤال ميدانية بسيطة.

بعض المواضيع <mark>التي</mark> تناسب <mark>هذا ن</mark>وع <mark>الأ</mark>سئلة المحددة للغة الإنكليزية على سبيل المثال قد يكون <mark>من</mark> الأن<mark>سب استخ</mark>دا<mark>م نم</mark>وذج مطابقة، تسلسل، كلمة المصارف أثناء إغالق عدم إمكانية استخدام النوع اآلخر أيضا.

-ٚ **الخطوة الثالث : نشر Publish**

هو الخطوة التالية التي نشرع في نشر اختبار محجوزة بالفعل. انقر فوق نشر من القائمة، مث حدد نوع ادللف ادلطلوب.

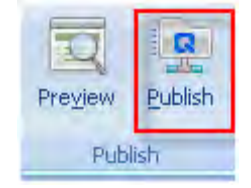

الستخدام نوع Point Power نستخدم اإلنًتنت. انقر على زر إدخاالت ويب يف نفس اجمللد مع ملف Point Power الذي سيستخدم ىذا التقييم. بعد كل شيء جاهزاً انقر فوق نشر

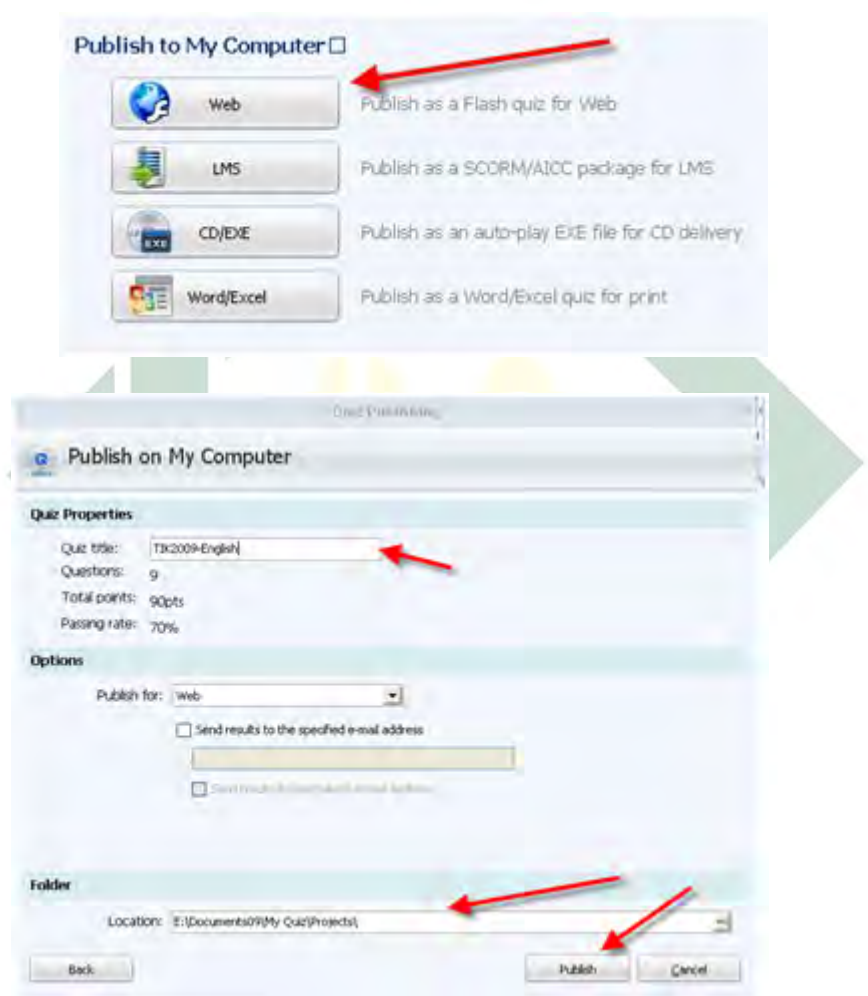

انقر فوق "إنهاء" لعرض النتائج عملية المشي، وبمجرد الانتهاء انقر Vire The Quiz، لفتح مسابقة بقعة على حفظ انقر فوق فتح اجمللد.

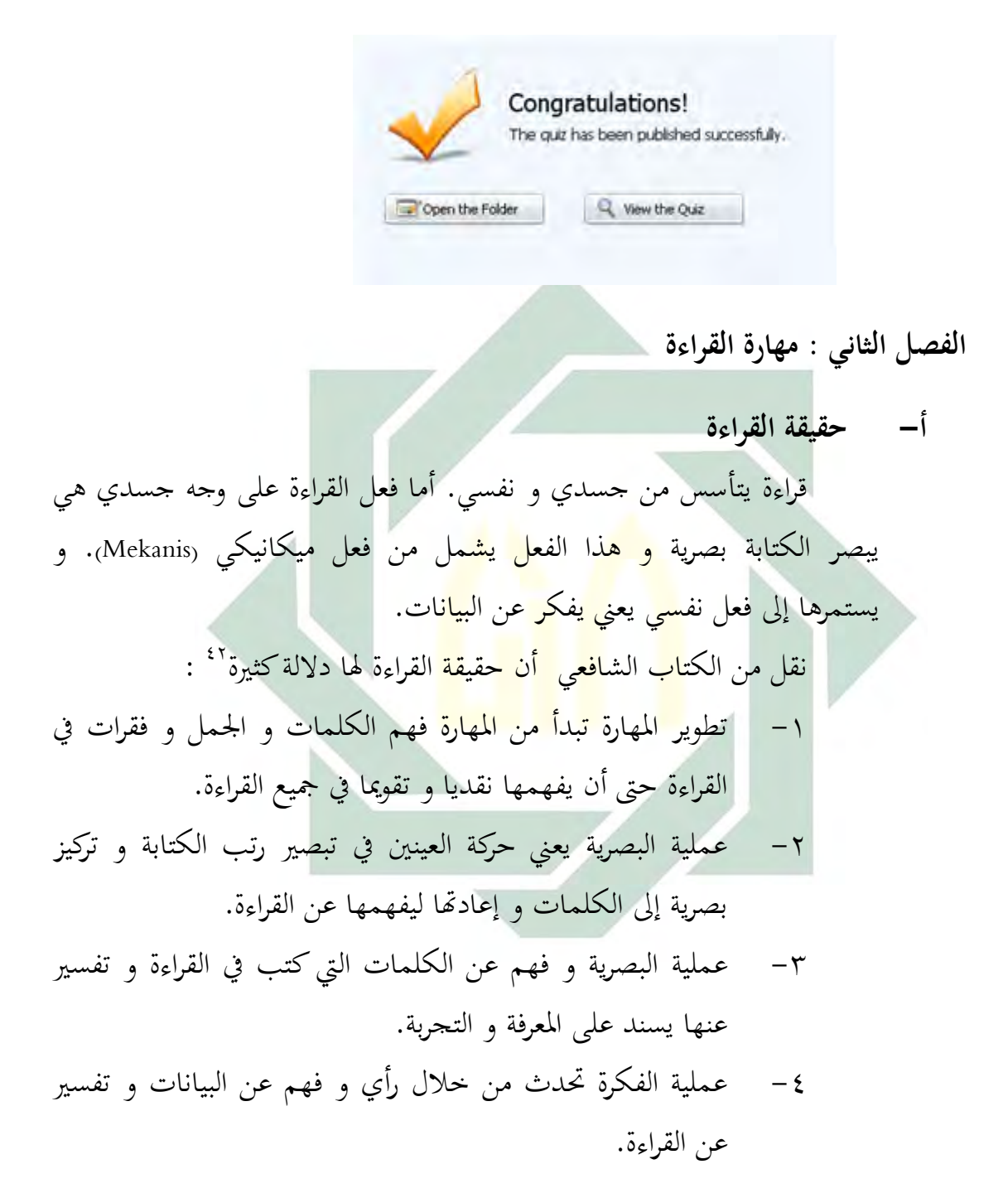

 $:$ مترخم م ه $^{42}$ Imam Syafi'i, *Pengajaran Membaca Terpadu*, Malang, Inti PKG, 1999, hal. 6-7

**.** 

-٘ عملية حتليل البيانات القراءة اليت حتلل هبا القارئ يطابق بادلعرفة و التجربة عن القراءة اليت دتلكها من قبل.

-ٙ عملية االتصال بُت الكتابة و الصوت مناسبة بالكتابة اليت تستخدمها.

-ٚ مهارة التوقع (Antisipasi(عن ادلعٌت الذي تًتكب يف الكتابة.

 **ب- مفهوم مهارة القراءة**

القراءة هي عملية التي تستخدم قارئ ليكتسب الرسالة التي تسلم إليه الكاتب بالكلمات التي كتب فيها. "<sup>٤</sup> و المقصود هذا الاصطلاح هو عملية التي تطلب الكلمات ليف<mark>هم</mark>ها في أحا<mark>د</mark>ي اللغة فورا. و في كتاب ا<mark>لأخرى يق</mark>ال فيه الق<mark>راءة</mark> هي صوت الإشارات التي مكتوب مع

لهجتها إما أن <mark>تك</mark>ون ف<mark>يها شعرا و</mark> إ<mark>ما </mark>أن تكون فيها إيقاعه التي تنبغي أن ٗٗ تصويتها.

تضمن القراءة على وجهين ظاهرا و باطنا. و كل ما يتعلق بالقراءة باطنا هي نباهة و رغبة و هيئة و أهلية و التحفيزية و ما أشبه ذلك. و علي وجه الظاهرة هي وسائلة و طريقة و خلفية الاجتماعية و عرفية القراءة.

أما عملية القراءة تكون على ثالثة عمالية ىي تسجيل مث ترجيم مث فهم. و كان تسجيل يرجع إذل ألفاظ و كلمات مث ربطها إذل األصوات مناسبة بالكتابة اليت تستخدم هبا. و يرجع ترجيم إذل دورة الرمسية يف الكلمات. و حيث أن فهما يستمر على التطابقات منها تفسير و إبداعي و تقويم.<sup>٤٥</sup>

**.** 

<sup>&</sup>lt;sup>43</sup> نق رخم م ه :

Tarigan, dkk, *Membaca Sebagai Keterampilan Berbahasa*, Jakarta, PT. Pustaka Setia, 2009, hal. 7 <sup>44</sup> نق رخم م ه : Moh. Uzer Usman, *Menjadi Guru Profesional*, Jakarta, PT. Remaja Rosda Karya, 2001, hal. 30

<sup>&</sup>lt;sup>45</sup> نق رخم م ه :

و يبُت بالقراءة ىي عملية اليت يهدف إذل فهم معٌت يف الكتابة. و ادلقصود بهذا الاصطلاح هو يبدأ بالتسجيل ألفاظ و كلمات ثم ترجمها و يفهمها إلى معنى الذي يشمل يف الكتابة.

و إما مفهوم بالمهارة يعنى الإمكانية في شخص و عند رأى الأخرى المهارة هى استطاعة أن تعمل شيئا و المقصود بمذا الاصطلاح هو يعمل حريص على الشكليات جيدا.<sup>٢٦</sup>

و تسند بالإصلاح ذلك المقصود بمهارة القراءة هي استطاعة شخص أن يبدأ بالتسجيل ألفاظ و كلمات ثم ترجمها و يفهمها إلى معنى الذي يشمل في الكتابة حريص على <mark>الش</mark>كليات ج<mark>يدا.</mark>

- **ت- أنواع القراءة** القراءة متنوعة لأ<mark>نها</mark> تستطيع أن تطبيقها إلى أي طريقة. أما أنواع القراءة تقسيمها إلى سبعة أقسام, <mark>من</mark>ها :<sup>2٧</sup>
	- -ٔ قراءة الغربية (Eksentrik(

هي يقرأ قراءة كثيرة مجاملا بسرعة. بأن سبب المبالغة يخلف بفهم قصير و كذلك مطالب يف القراءة مثل عجالة و نبذة.

 $(Singkat)$  قراءة لحظة (Singkat)

هي طريقة القراءة التي تمكن أن تتحرك العينين بسرعة لتجمع البيانات و ادلعلومات ما من الكتابة مالحظة.

-

Tarigan, dkk, *Membaca Sebagai Keterampilan Berbahasa*, Jakarta, PT. Pustaka Setia, 2009, hal. 11 مقرخم م ه :

Poerwadarminta, *Kamus Umum Bahasa Indonesia*, Jakarta, 2002, Balai Pustaka, hal. 182 <sup>47</sup>ىقىرخم م ە :

Tarigan, dkk, *Membaca Sebagai Keterampilan Berbahasa*, Jakarta, PT. Pustaka Setia, 2009, hal. 32

ىي مهارة اللغة اللسانية ليقرأ يف الصدور بسرعة و جيمع ادلعلومات و البيانات القراءة اليت تقرأىا.

-ٗ القراءة بال استفاضة )Dangkal)

ىي قراءة اليت تتأسس أن تقرأ قراءة يف الظاىر القراءة لفرحية وال جتتهد أن حتليلها ما يف الباطن من القراءة مثل قراءة قصة القصَتة.

-٘ قراءة كثيف (Intensif(

-ٖ قراءة السرعة (Cepat(

هي قراءة <mark>على ك</mark>ل كلم<mark>ات و</mark> جمل بدقة إما أن تكون إملاء و إما أن تكون منا<mark>قش</mark>ة. - قراءة في <mark>الص</mark>دور <mark>"</mark> هي طريقة القراءة التي تضطلع بلا صوت و تستخدم تذكر البصري حتى تركيز إذل ماذا قرأ لو. -ٚ قراءة اجلهر

ىي طريقة القراءة بصوت واضح إما أن تكون منفردا و إما أن تكون مجاعة حيث السامع يستمع ما قرأه.

 **ث- منافع القراءة** قراءة لها منافع كثيرة في الحياة الدنيا. وبالخصوص يوم عندها منافع مثل يستطيع أن يبني أساس ليتعلم شيئا و يستطيع أن يعلمه في اليومية. و نحن

نستطيع أن نرفع ذكائنا بالقراءة اليت تتعلق بو. مثل يستطيع أن ينظم الكتاب إن كان قراءتو يتعلق بو. وىذه من منافع القراءة منها : -ٔ يستطيع القراءة أن يساعد أن يفهم كل الدرس. -ٕ حيب أن يقرأ شيئا يستطيع أن يساعد ذكا ء اللسان و يزيد ادلفردات. -ٖ يستطيع القراءة أن ينهى عن النسيان. -ٗ حيب أن يقرأ شيئا يستطيع أن يرفع كفاءة اخليالية. -٘ حيفظ القراءة على مهة النفي.

٦ – تطوير كف<mark>اءة</mark> الاجتم<mark>اع<sub>ي</sub> ي</mark>ناسب بما يقرأ. \_ ∨− \_ يأخذ <mark>الح</mark>كم<mark>ة في كل</mark> كتب التي يقرأ.

## **ج- أهمية القراءة**

مهارة القراءة <mark>ه</mark>ي أساس مهارة في المدرسة. ولذلك الحكومة يضع مهارة القراءة في المدرسة الابتدائية إلى الجامعة وهذا يشير إلى أهمية القراءة. كثير من المعلمين يقدرون لمفتاح الحصيلة أساس مفهوم يعني في القراءة لأنها يتعلق بعرض البينات وتلخيصه وما أشبها ذلك.

مهارة القراءة يتعلق بمهارة القراءة. وهذا بين لمن يكتب شيئا أنه يفرق بين من الذي يقرأ كتبا كثيرة و من يقرأ كتبا قليلة. و عند من يقرأ كتبا كثيرة فلزم على أنه كثيرة الكلمات متنوعة. ولذلك ينبغي علينا أن نقرأ كتبا كثيرة.

وقد يكون مهارة القراءة يتعلق مبهارة استماع. لالستماع أمهية كربى يف تعليم المعارف المختلفة وفي اكتساب اللغة، وتنمية الشخصية والتزود بالثقافة. ومن ثم كان الاستماع مهارة تحتاج إلى تنمية لأنها متابعة التفاصيل باهتمام ولأن الاستماع من مهارات الاستقبال فيستلزم له نشاطا إضافيا من أجل ادراك

الحقائق وفهم المعاني والأفكار والاستجابة لها والتفاعل معها على خلفية المعارف والخبرات المسبقة.<sup>^\*</sup>

وسواء كان مبهارة الكالم متعلقة مبهارة القراءة. قد يكون ما يتكلم شخصا كثير من الكلمات في الكتاب ماذا يقرئه. هذا يشير إلى ما يتعلق بينهما. ولذلك جيب علينا أن ينظم قراءتنا لينظم تكملنا. وديكن أن يبدأ تكلم صحيحا من قراءة صحيحة.

 **ح- أهداف القراءة**

فضيلة أىداف القراءة يعٍت ليطلب البينات من الكتابة. وباخلصوص أىداف القراءة يعني ليعلم الك<mark>ت</mark>ابة و ي<mark>علم م</mark>ا يتعلق الكتابة بلهجته ويعلم معنى في الكتابة. وكان المع<mark>ني</mark> في <mark>الكتابة يتعلق بالم</mark>قصود وأهداف. ثم الأهداف الأساسي الذي نهدف إلي<mark>ه م</mark>ن ت<mark>عليم اللغة القومي</mark>ة في المدارس الثانوية هو أن يستطيع التلميذ أن يعبر <mark>عن</mark> نفس<mark>ه تعبيرا كاملا ص</mark>حيحا بالسان أو بالقلم، وأن يفهم ما يقرأ أو ما يسمع، وأن يشارك في التفكير فيما حوله بقدر ما تسمح سنه ومواهبه. " ٘ٓ أما أىداف عندا تاريكان و أندارصان كما يلي :

> -ٔ قراءة شيء ليطلب تفصيل البينات. -ٕ قراءة شيء ليطلب فضيلة ادلقروء. -ٖ قراءة شيء ليطلب تقديره. ٤ - قراءة شيء لتلخيصه.

 $\overline{a}$ 

<sup>&</sup>lt;sup>48</sup>مسمد طال(للشىطي،ال، ەار الـثالغِيت، )للسعى يېت : دار ألودلس، 1995( 147. 49 خدود الكاب ي، ظرّت تدري الله غت العربيت، )دمشق : ردال فيكر، 1996(، 23.

 $^{\circ}$ نقلاخم م ه :  $^{50}$ Tarigan, dkk, *Membaca Sebagai Keterampilan Berbasa*, Jakarta, PT. Pustaka Setia, 2009, hal. 13

-٘ قراءة شيء لتجمعو إذل فرقتو.

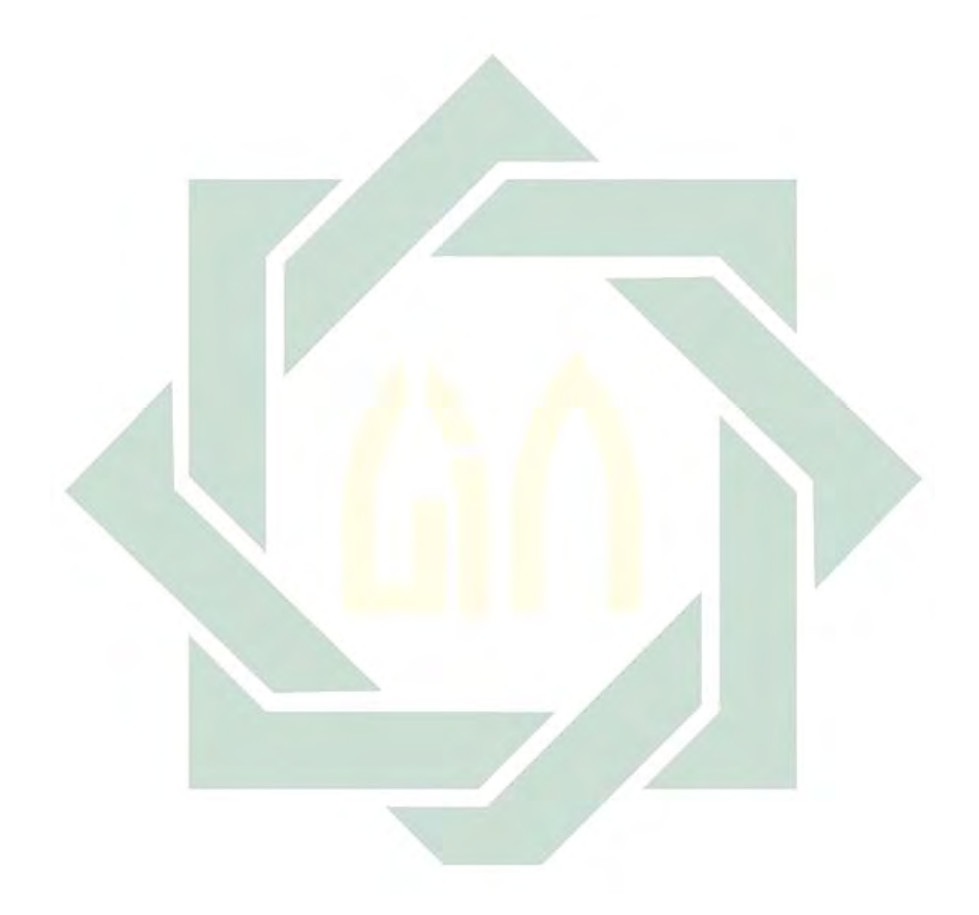